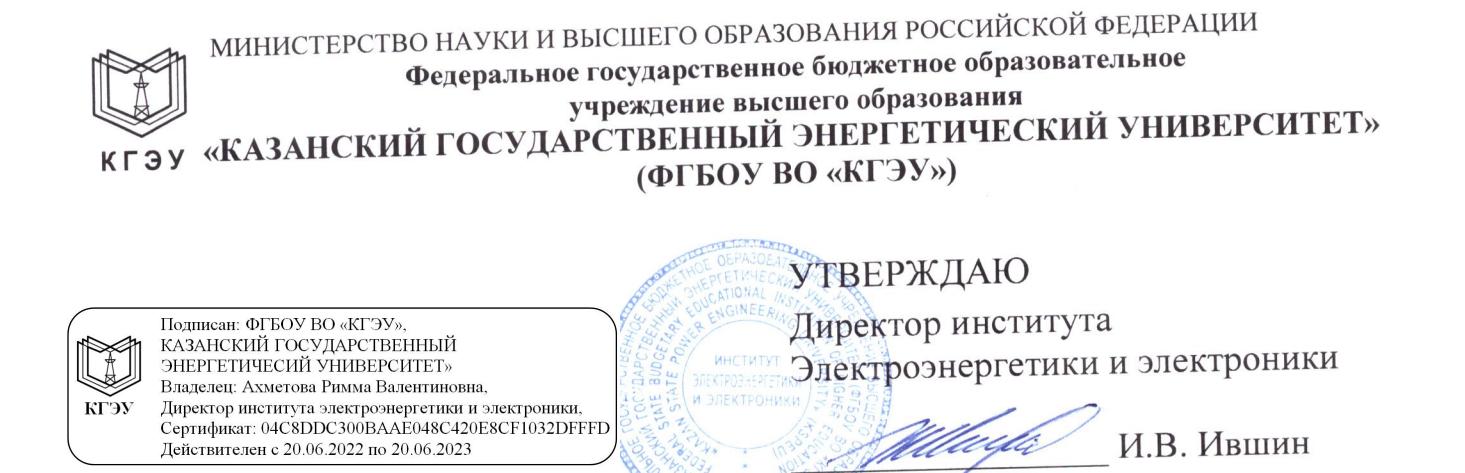

# РАБОЧАЯ ПРОГРАММА ПРОИЗВОДСТВЕННОЙ ПРАКТИКИ

**HARE ((28)** 

Производственная практика (проектная)

(Наименование учебной/производственной практики в соответствии с РУП)

Направление подготовки

13.04.02 Электроэнергетика и электротехника (Код и наименование направления подготовки)

Направленность (профиль)

Автоматика энергосистем (Наименование направленности (профиля) образовательной программы)

2020 г.

 $\sqrt{0}$ 

Квалификация

Магистр

(Бакалавр / Магистр)

г. Казань, 2020

Рабочая программа производственной практики разработана в соответствии с ФГОС ВО - магистратура по направлению подготовки 13.04.02 Электроэнергетика и электротехника (приказ Минобрнауки России от 28.02.2018 г.  $N_2$  147)

Программу разработал:

доцент, к.ф.-м.н.

(дата, подпись)

Гавриленко А.Н. (Фамилия И.О.)

(должность, ученая степень)

Программа рассмотрена и одобрена на заседании кафедры-разработчика Релейная защита и автоматизация электроэнергетических систем,

протокол № 8 от 28.10.2020 Заведующий кафедрой Д.Ф. Губаев

Программа рассмотрена и одобрена на заседании выпускающей кафедры Релейная защита и автоматизация электроэнергетических систем,

протокол № 8 от 28.10.2020 Заведующий кафедрой Д.Ф. Губаев

Программа одобрена на заседании учебно-методического совета института Электроэнергетики и электроники, протокол № 3 от 28.10.2020

Зам. директора института Электроэнергетики и электроники

Р.В. Ахметова

Программа принята решением Ученого совета института Электроэнергетики и электроники протокол № 4 от 28.10.2020 г.

#### **1. Цель, задачи и планируемые результаты обучения по производственной практике**

Целью практики является:

приобретение опыта практической работы, в том числе самостоятельной, и овладение навыками профессиональной проектной деятельности.

Задачами практики являются:

изучение оборудования производства и передачи электроэнергии, правил технической эксплуатации электроустановок, правил устройства электроустановок, правил техники безопасности, приобретение навыков работы с технической документацией;

ознакомление с методами планирования производства;

изучение действующих схем электроэнергетических систем, схем электроснабжения предприятий и т.д.;

ознакомление с организацией управления электроэнергетической системой;

приобретение и развитие производственных навыков по проектированию релейной защиты и автоматики электроэнергетического оборудования;

ознакомление с организацией служб противопожарной охраны, охраны труда, охраны окружающей среды и мероприятиями по технике безопасности;

приобретение необходимых знаний и навыков организаторской и общественной работы в трудовом коллективе;

сбор и систематизация материалов и исходных данных для выполнения выпускной квалификационной работы.

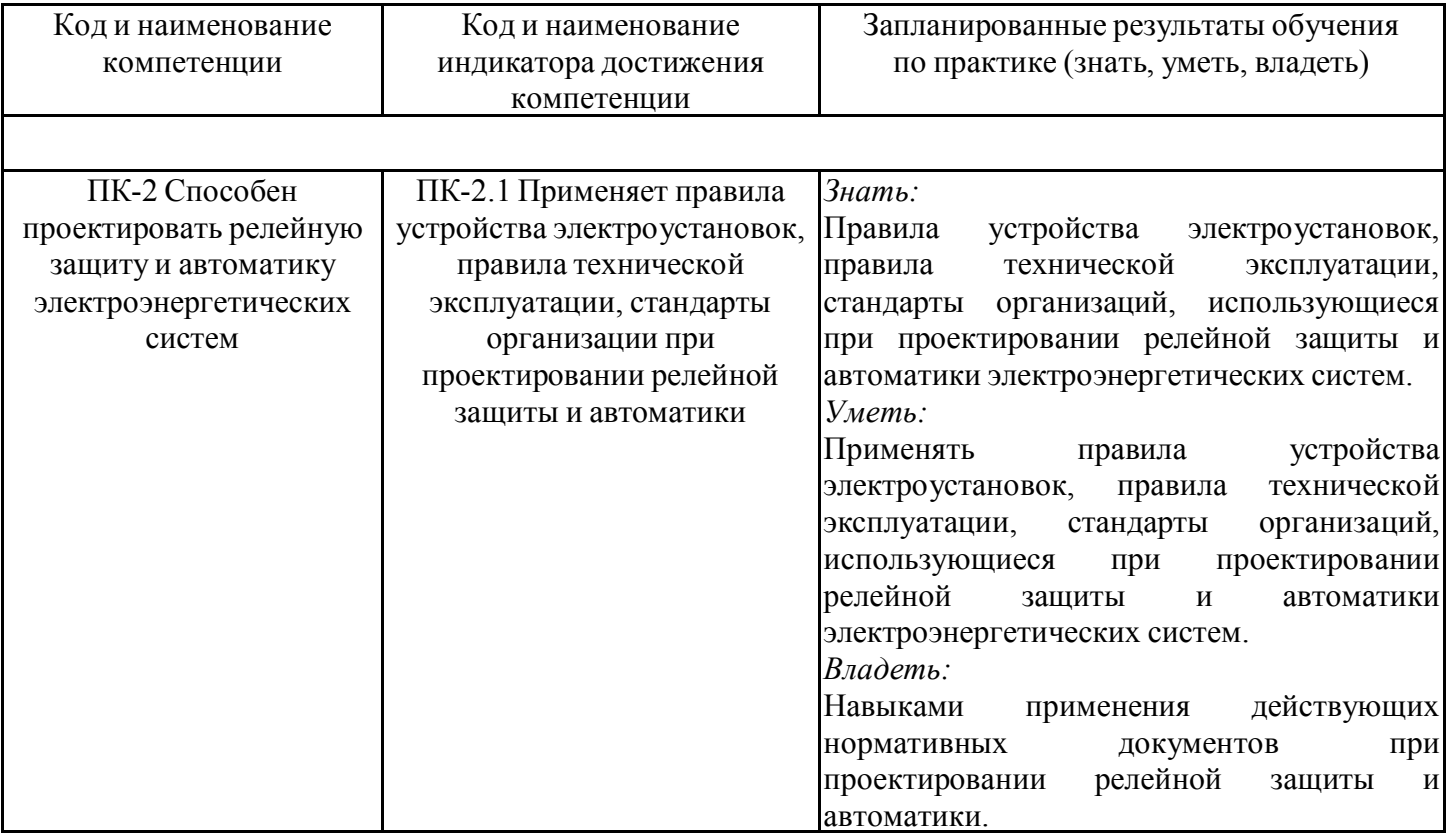

Компетенции, формируемые по освоении практики, запланированные результаты обучения, соотнесенные с индикаторами достижения компетенций:

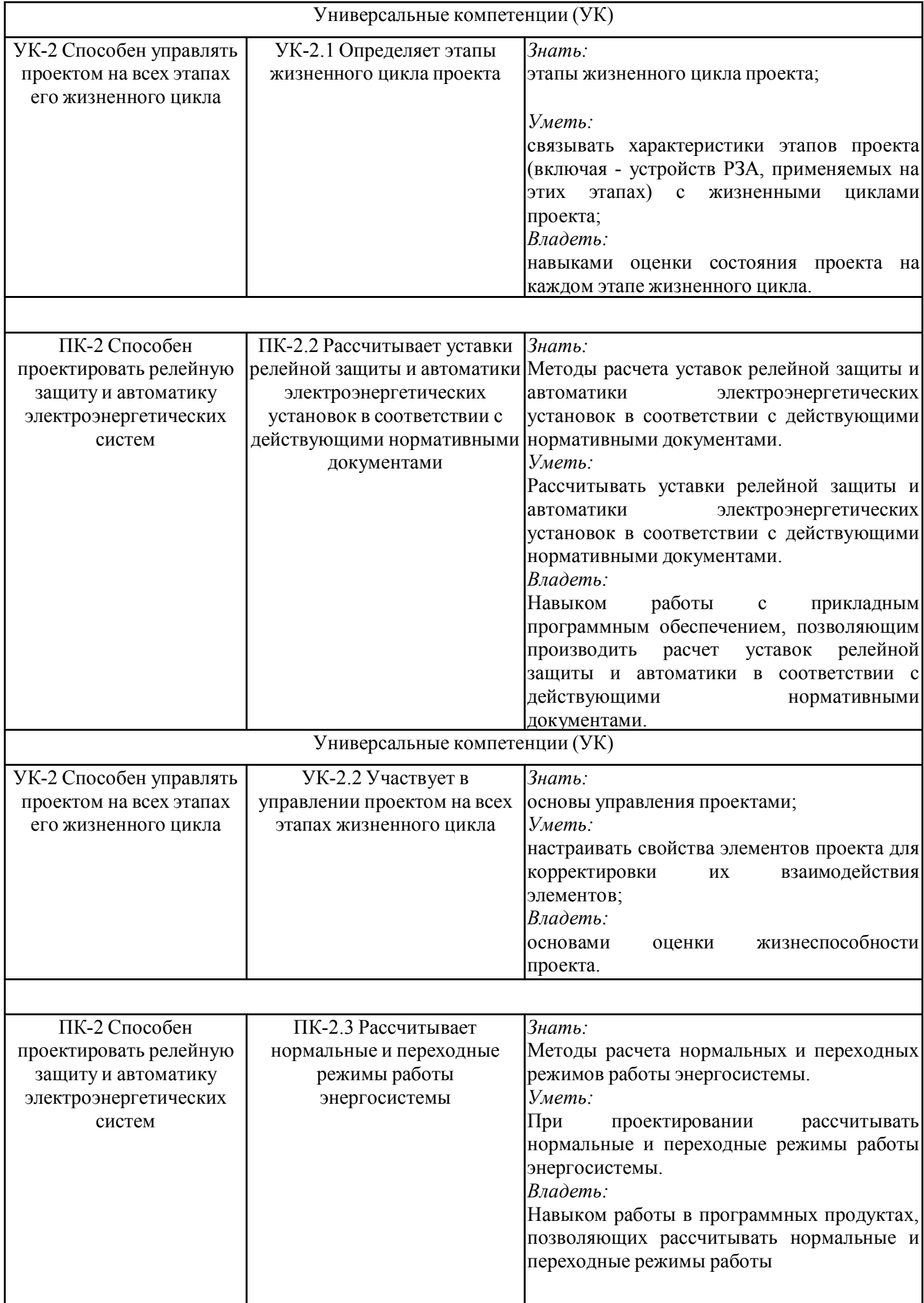

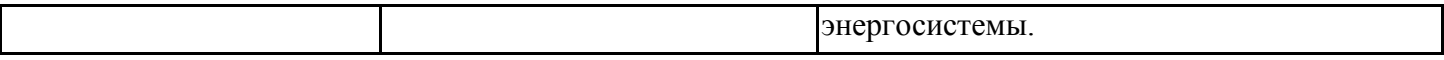

### **2. Место производственной практики в структуре ОПОП**

Производственная практика относится к части, формируемой участниками образовательных отношений учебного плана по направлению подготовки 13.04.02 Электроэнергетика и электротехника.

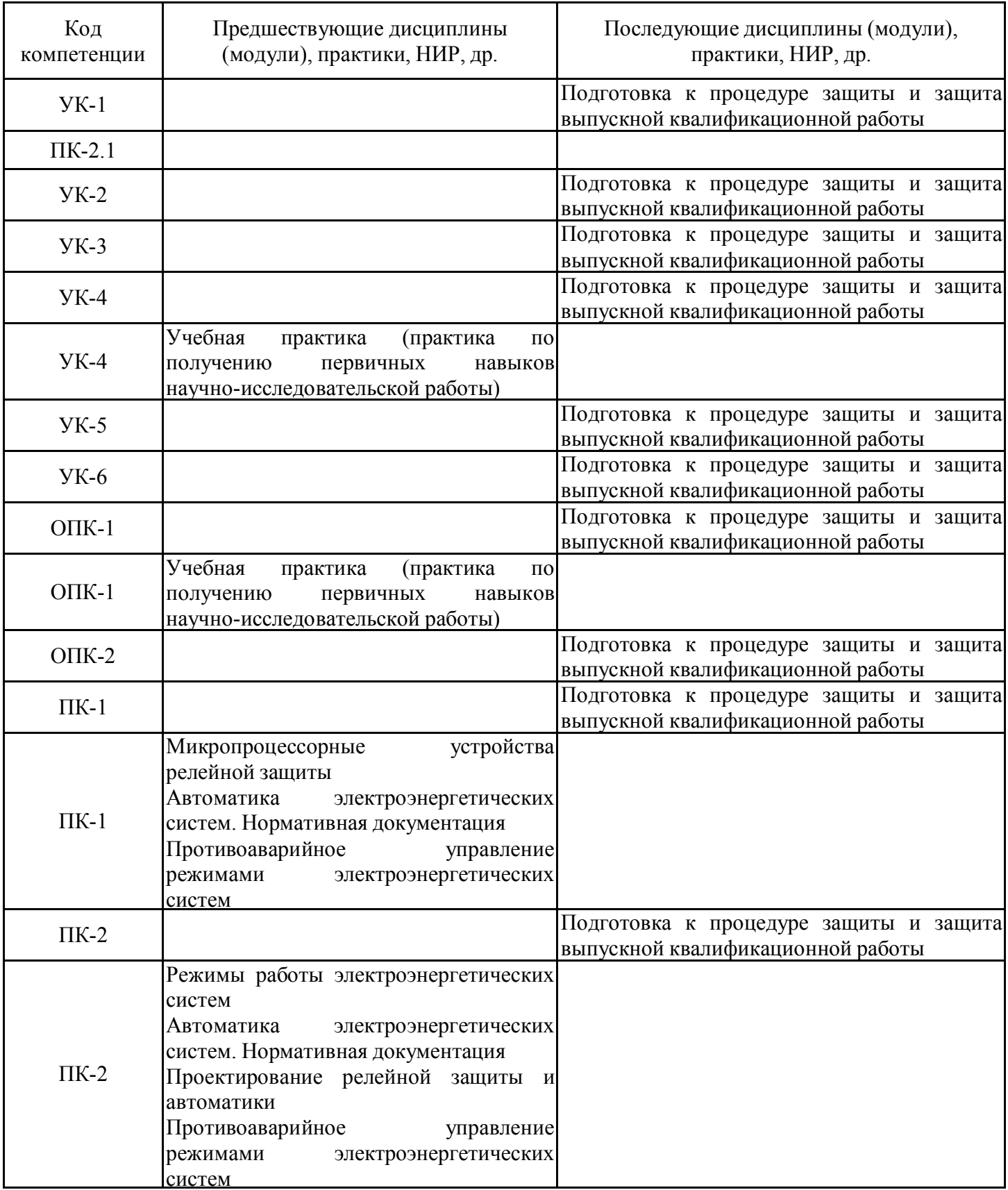

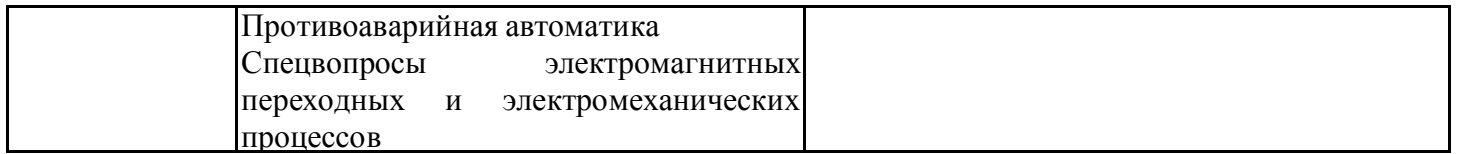

Для освоения практики обучающийся должен:

- знать

основы проектирования релейной защиты и автоматики;

-уметь

вычислять токи коротких замыканий и замыканий на землю,

осуществлять поиск, хранение, обработку и анализ информации из различных источников и баз данных, представлять ее в требуемом формате с использованием информационных, компьютерных и сетевых технологий;

-владеть

одним из программных продуктов для графического проектирования,

способностью к самоорганизации и самообразованию; способностью к коммуникации в устной и письменной формах для решения задач межличностного и межкультурного взаимодействия;

успешно пройти учебную практику.

Практика базируется на дисциплинах базовой и вариативной частей рабочего учебного плана по направлению подготовки магистров 13.04.02 "Электроэнергетика и электротехника" по образовательным программам "Автоматика энергосистем". При этом предполагается, что обучающийся успешно прошел учебную практику.

#### **3. Формы и способы проведения практики**

Способ проведения практики: выездная, стационарная

Форма проведения практики: дискретно

Форма проведения практики – самостоятельная работа под руководством назначенного руководителя. Практика может быть реализована в виде практики по получению профессиональных умений и опыта профессиональной деятельности, научно-исследовательской работы.

Практика также может включать в себя лабораторную и заводскую работу по изучению специальной учебной и научной литературы, достижений отечественной и зарубежной науки в соответствующей области знаний; сбор, обработку, анализ и систематизацию научно-технической информации по теме; участие в проведении научных исследований или выполнении технических разработок; выступление с докладом на конференциях.

С учетом требований по доступности при необходимости могут применяться дистанционные формы, что в особенности важно для лиц с ограниченными возможностями здоровья.

Способы проведения практики могут быть как стационарная, так и выездная практики и выбираются с учетом с учетом особенностей психофизического развития, индивидуальных возможностей и возможностей здоровья обучающегося.

#### **4. Место и время проведения практики**

Практика проводится на 2 курсе(ах) в 3, 4 семестре(ах).

Базами для проведения практики являются лаборатории кафедр Казанского государственного энергетического университета, в первую очередь кафедры «Релейная защита и автоматизация электроэнергетических систем». Также практика может проходить на предприятиях энергетики, оснащенных современным технологическим оборудованием и испытательными приборами. Обучающиеся могут проходить практику в структурных подразделениях предприятий промышленности, научно-исследовательских; организациях и учреждениях г. Казани и Республики Татарстан. В их числе: КЭС ОАО «Сетевая компания», ПЭС ОАО «Сетевая компания», производственные, ремонтные и научно-исследовательские подразделения ОАО Татэнерго, энергетические подразделения таких крупных промышленных предприятий, как Казань - Оргсинтез, КМПО, КАПО, ГК НПП, КВЗ, Газоаппарат, Вакууммаш, СКИ, МЦБК и др.; научно-исследовательские лаборатории КГЭУ. Обучающиеся также могут пройти практику на предприятиях, с которыми кафедра имеет договор о сотрудничестве: Тепличный комбинат "Майский"; ОАО "Холдинговая компания "Ак Барс"; филиал ЗАО "Пивоварня Москва- Эфес"; ОАО «Красный Восток Агро»; ОАО "Казанский жировой комбинат".

Обучающиеся в КГЭУ по направлению проходят практику преимущественно на тех предприятиях, от которых они направлены на обучение.

### **5. Объем, структура и содержание практики**

#### **5.1. Объем практики**

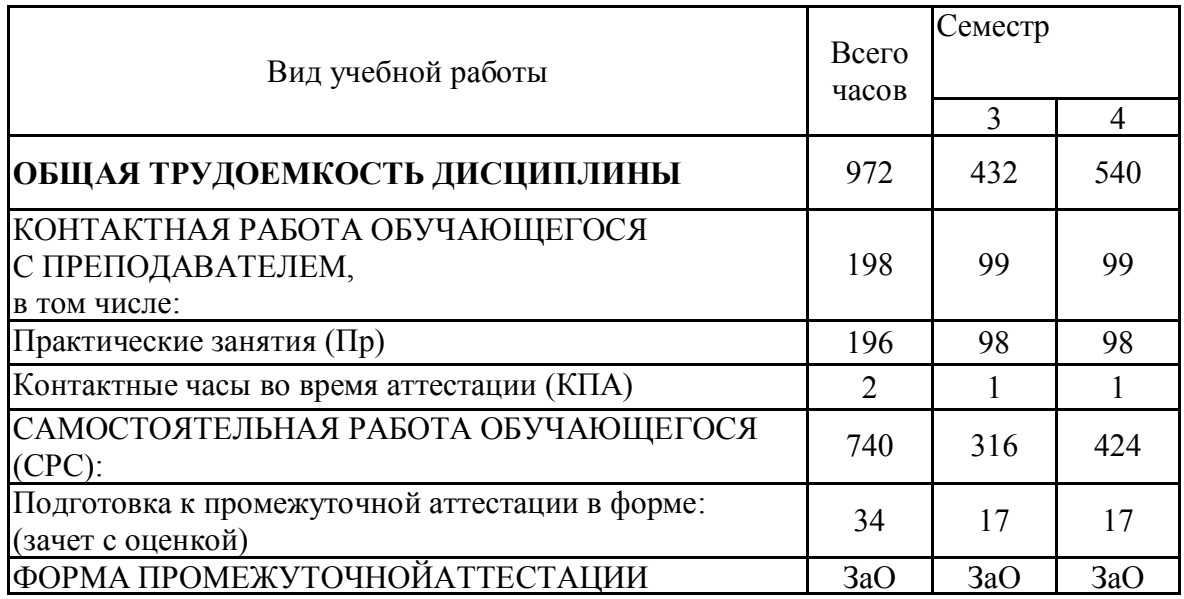

## **5.2. Структура и содержание практики**

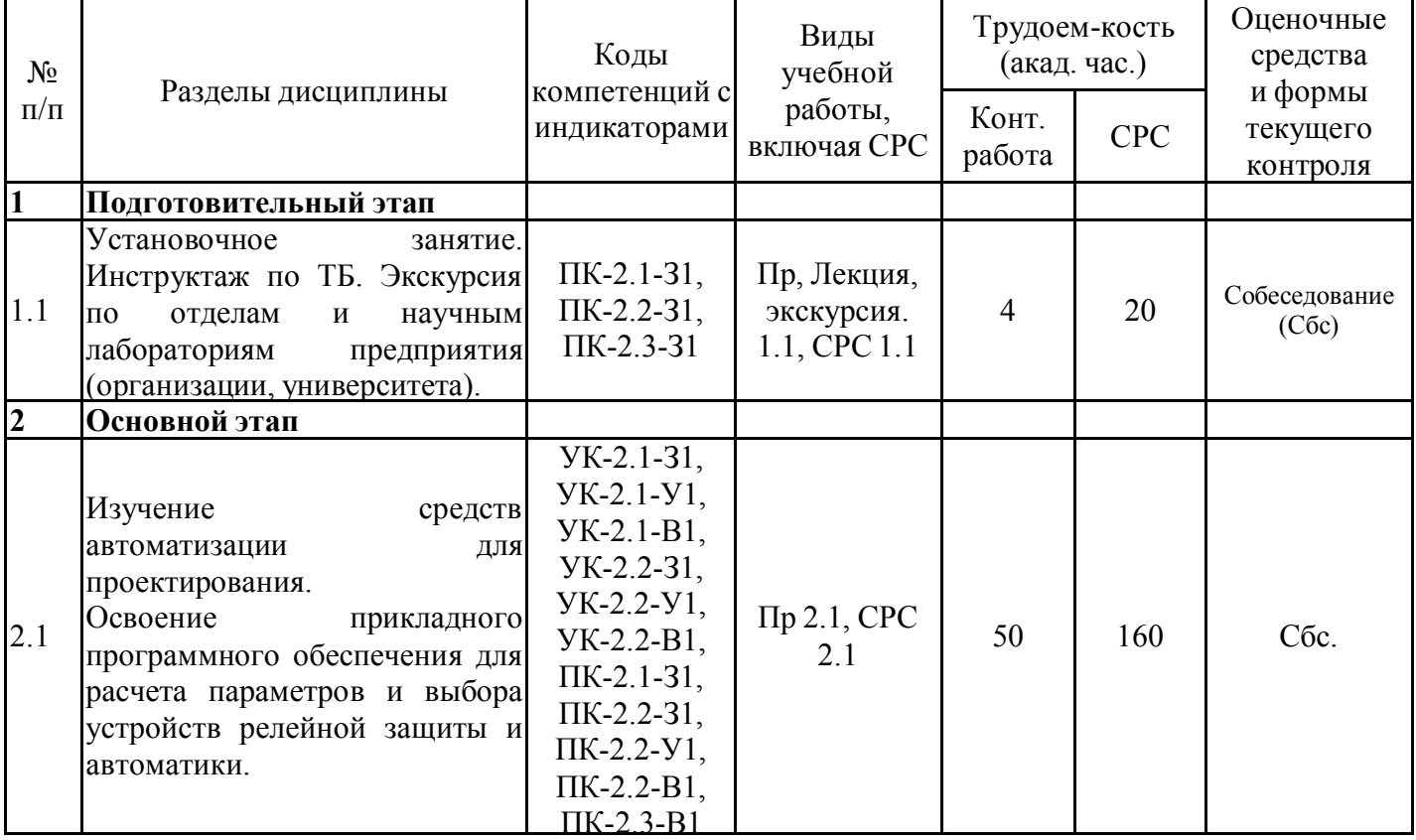

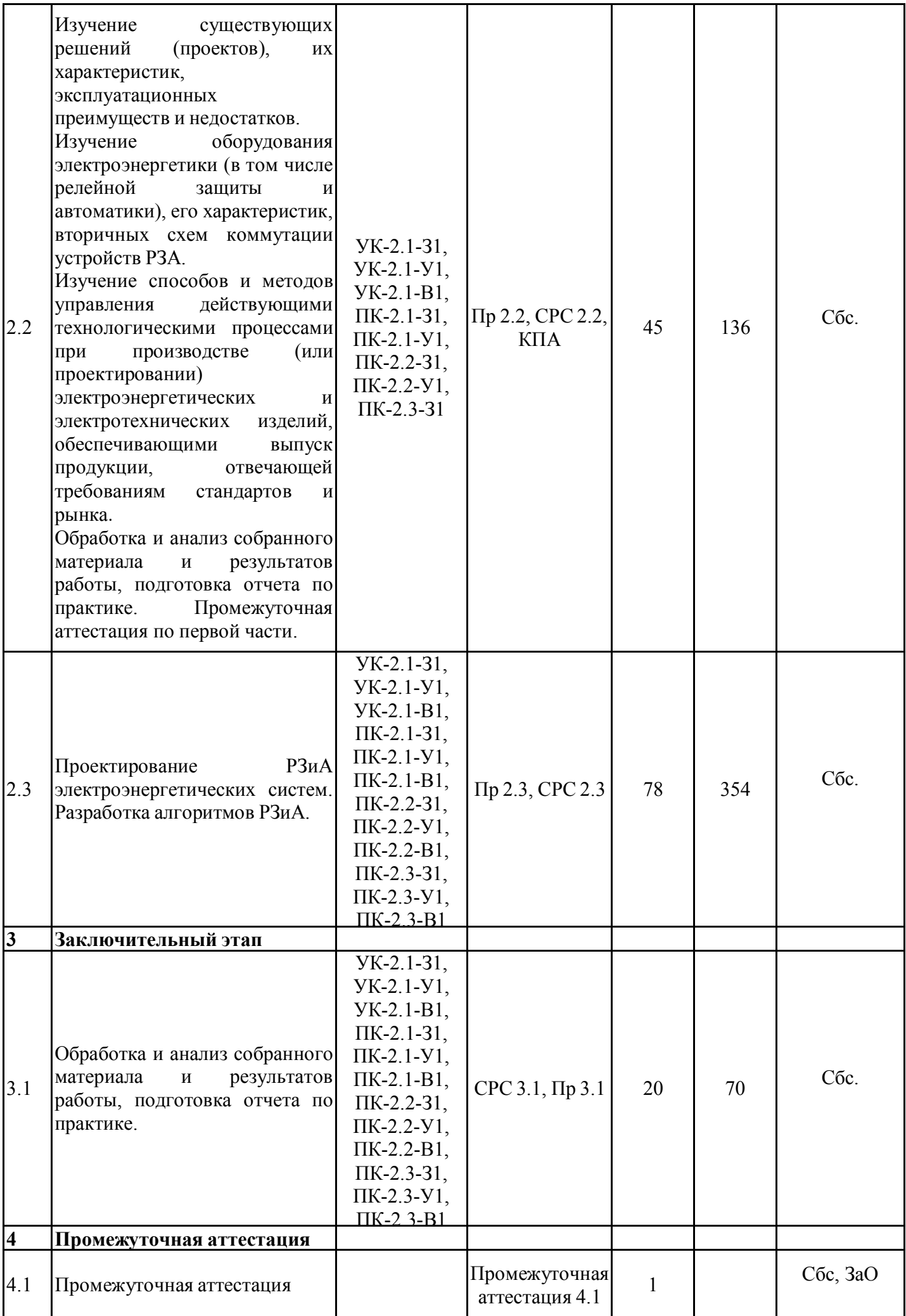

#### **5.3. Перечень примерных индивидуальных заданий по практике**

Индивидуальное задание (ИЗ) магистранта при прохождении практики

определяется руководителем практики и может соответствовать теме магистерской диссертации.

Примерами ИЗ и их составляющих составляющих могут быть:

1. Подготовка доклада, согласованного с темой магистерской диссертации, для участия в научном семинаре, научно-практической конференции КГЭУ или другого вуза;

2. Подготовка к публикации статьи, согласованной с темой магистерской диссертации;

3. Составление развернутой библиографии по теме диссертации;

4. Составление библиографии с краткими аннотациями по теме диссертации.

5. Требования, предъявляемые к системам релейной защиты и автоматики.

6. Классификация систем релейной защиты.

7. Назначение автоматических устройств и устройств защиты на всех объектах систем передачи и распределения ЭЭ.

8. Возможные этапы развития систем релейной защиты и автоматики.

9. Преимущества и недостатки цифровых, электронных и аналоговых систем релейной защиты.

10. Назначение и свойства противоаварийной автоматики.

11. Классификация систем автоматики.

12. Преимущества и недостатки цифровых, электронных и аналоговых систем автоматики.

13. Формирование и виды систем релейной защиты и автоматики.

14. Экономическая целесообразность применения цифровых систем релейной защиты и автоматики.

15. Наиболее характерные задачи при проектировании систем релейной защиты и автоматики.

16. Основные экономические показатели систем релейной защиты и автоматики.

17. Укрупненное определение стоимости подстанции с учетом объема необходимых систем релейной защиты и автоматики.

18. Анализ существующих технических средств для защиты сети от перенапряжений.

19. Разработка пускового органа для устройства определения места повреждения при однофазном КЗ на землю.

20. Моделирование дистанционной защиты линии.

21. Исследование дистанционной локализации однофазных КЗ ВЛ110кВ.

22. Моделирование релейной защиты и автоматики в сетях с распределенной генерацией.

23. Автоматика кабельно-воздушной линии 110кВ.

24. Проектирование релейной защиты и автоматики ПС 110/10кВ.

25. Исследование системы контроля и автоматики разветвленных электрических сетей.

26. Проектирование релейной защиты воздушной линии 110кВ.

27. Построение алгоритма выявления замыкания на землю в распределительных сетях 6-35кВ.

28. Рассмотрение схемы трехдиапазонного детектора пламени учебного полигона «Подстанция 110/10 кВ».

29. Рассмотрение технологий распределенной энергетики.

30. Рассмотрение проблемы выявления повреждения в распределительных сетях

среднего напряжения.

31. Определение факторов, влияющих на электропотребление в регионах с высоким уровнем промышленного производства (на примере Республики Татарстан).

32. Изучение генерирующего оборудования на казанских электростанциях.

33. Изучение принципов выполнения дальнего резервирования в распределительных сетях.

Требования к отчету по практике и подведение итогов практики

Отчет по практике составляется обучающимся в течение всего периода практики в соответствии с полученным ИЗ на основании материалов, собранных на предприятии и во время самостоятельной работы.

По заданию руководителя практики от обучающегося может потребоваться создать презентацию.

На протяжении практики обучающийся должен вести дневник практики, в котором делаются записи о всех видах выполненной работы.

По окончании практики обучающийся сдает отчет, презентацию (если указано руководителем) и дневник руководителю практики от КГЭУ.

Отчет о практике должен содержать сведения о выполненной работе, а также краткое описание учреждения, организации (лаборатории и т.д.) и организации его деятельности, вопросы охраны труда, выводы.

Отчет оформляется на листах формата А4 в соответствии с СТО 1.701-2010 «Текстовые документы. Общие требования к построению и оформлению». Минимальный объем отчета – 11 страниц.

Перед защитой отчет по практике проверяется руководителем практики от вуза и устанавливается его соответствие требованиям выпускающей кафедры (программы практики).

### **6. Оценивание результатов прохождения практики**

Оценивание результатов прохождения практики осуществляется в рамках текущего контроля успеваемости и промежуточной аттестации.

Текущий контроль успеваемости осуществляется в течение периода прохождения практики, включает контроль ведения отчетных документов (дневник, отчет, наличие оформленного индивидуального задания) и устный опрос или собеседование.

Промежуточная аттестация по практике осуществляется в форме зачета с оценкой, которая проводится, как правило, в форме собеседования или публичной защиты отчета по практике. Итоговой оценкой по практике является оценка, выставленная во время промежуточной аттестации обучающегося с учетом результатов текущего контроля успеваемости, отзыва с оценкой результатов деятельности обучающегося, представленного руководителем практики от профильной организации.

Обобщенные критерии и шкала оценивания сформированности компетенции (индикатора достижения компетенции) по итогам прохождения практики:

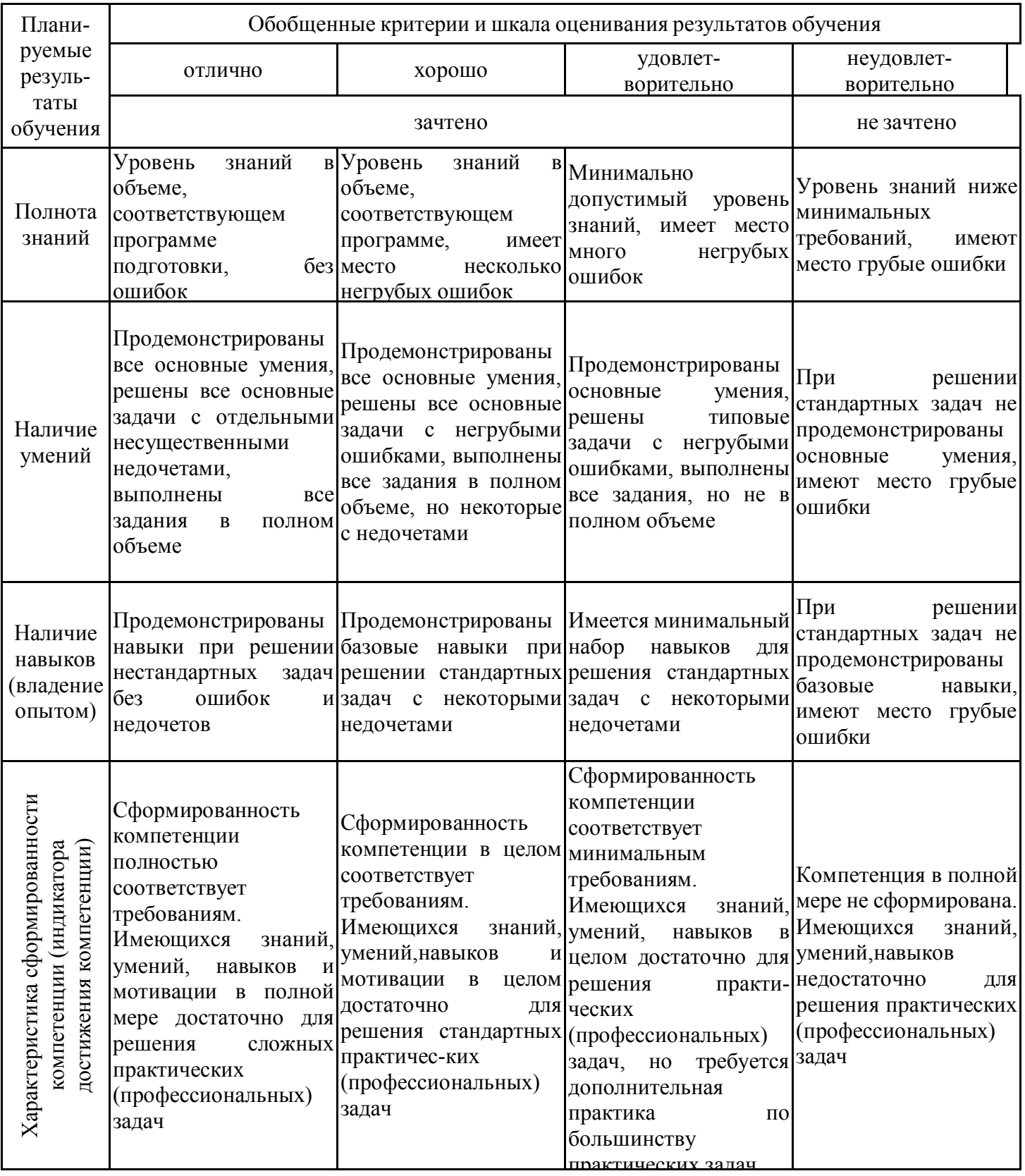

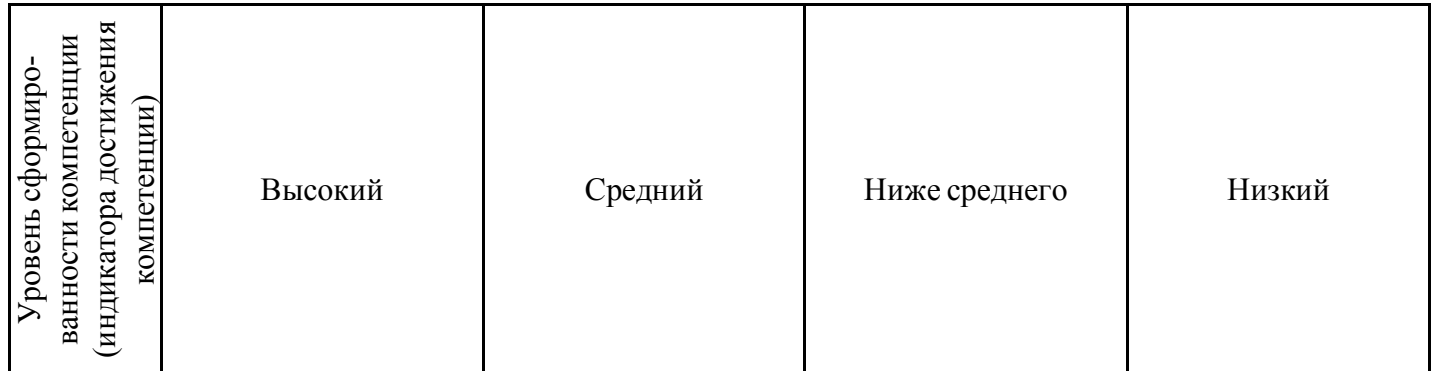

Шкала оценки результатов обучения по дисциплине:

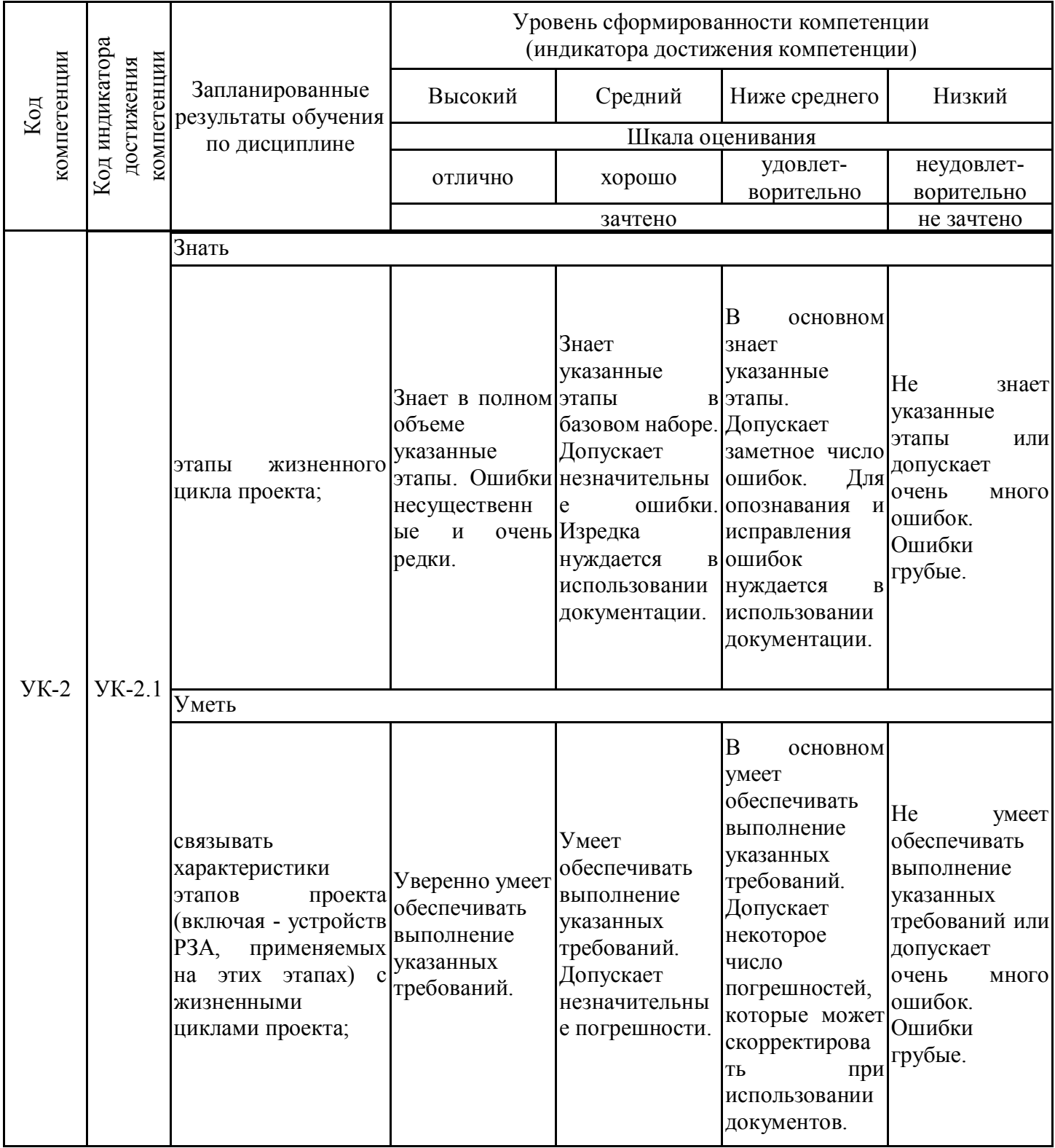

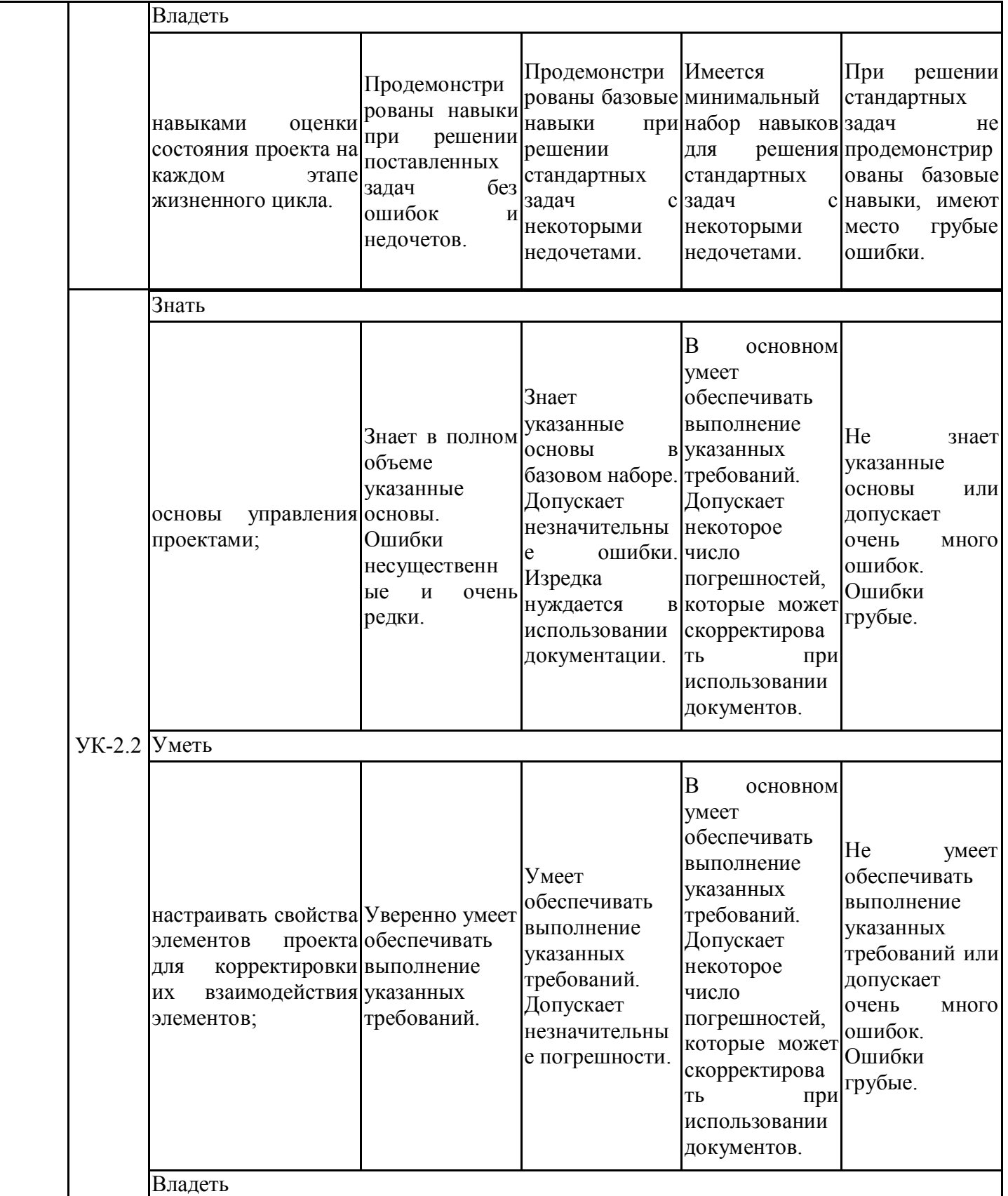

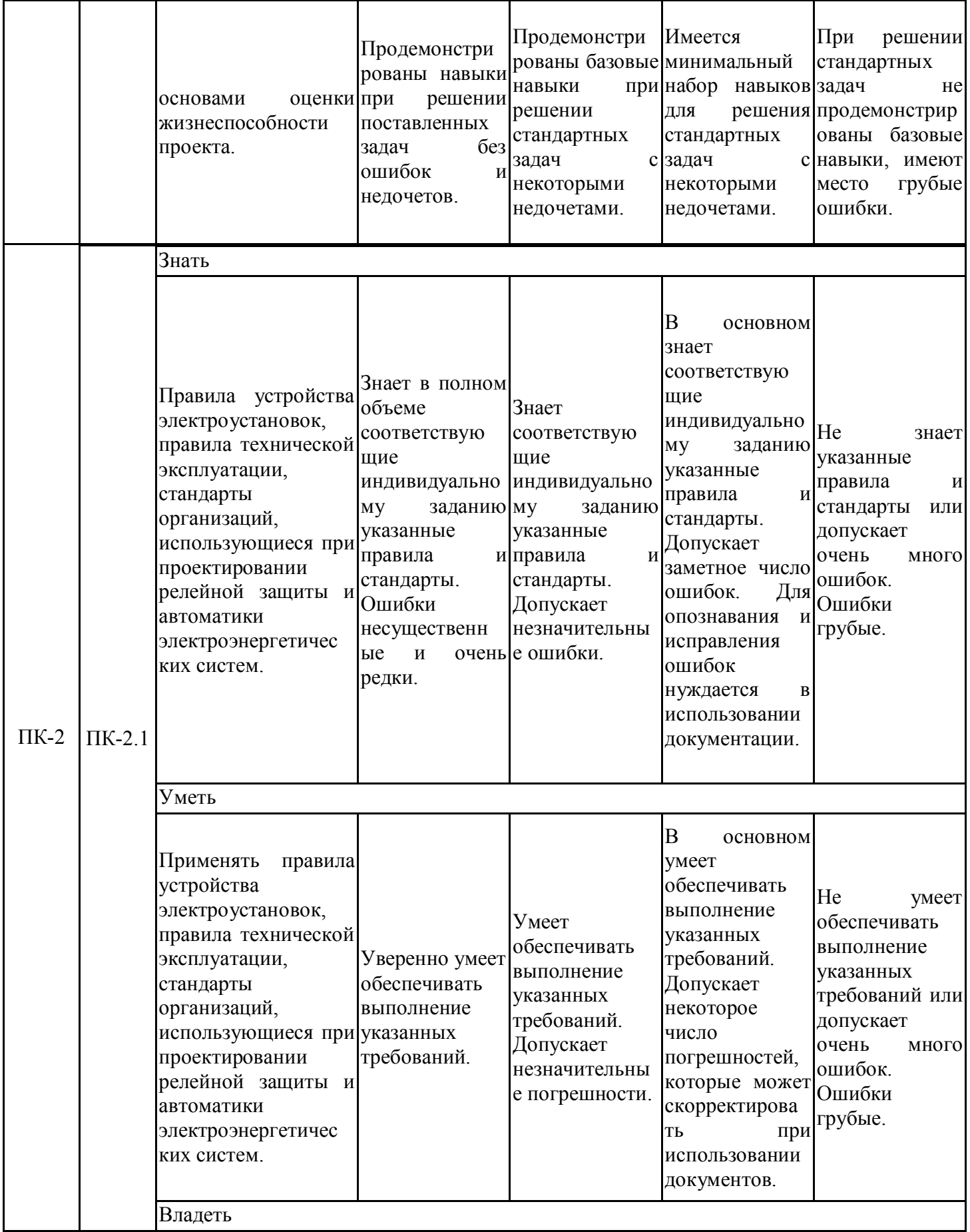

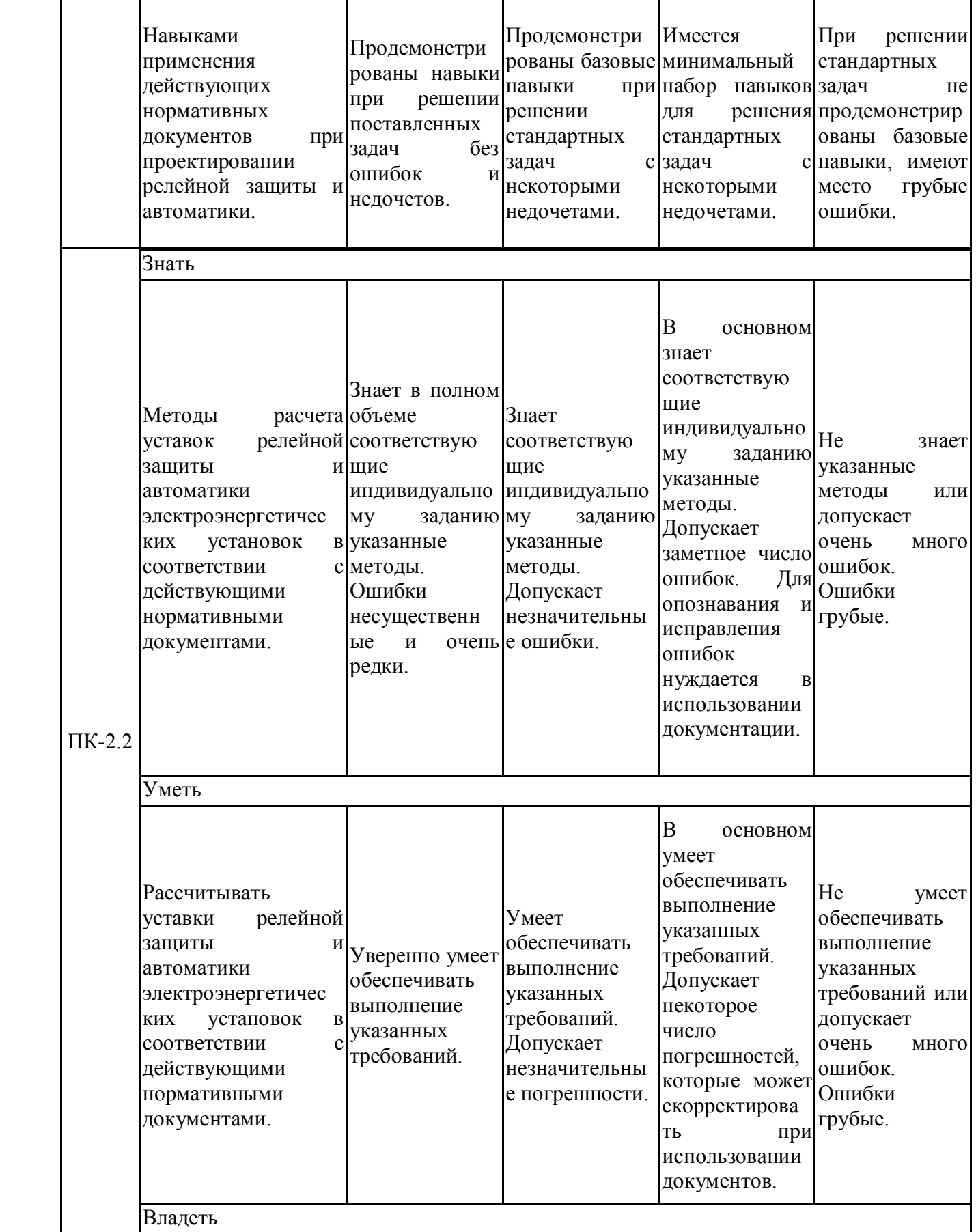

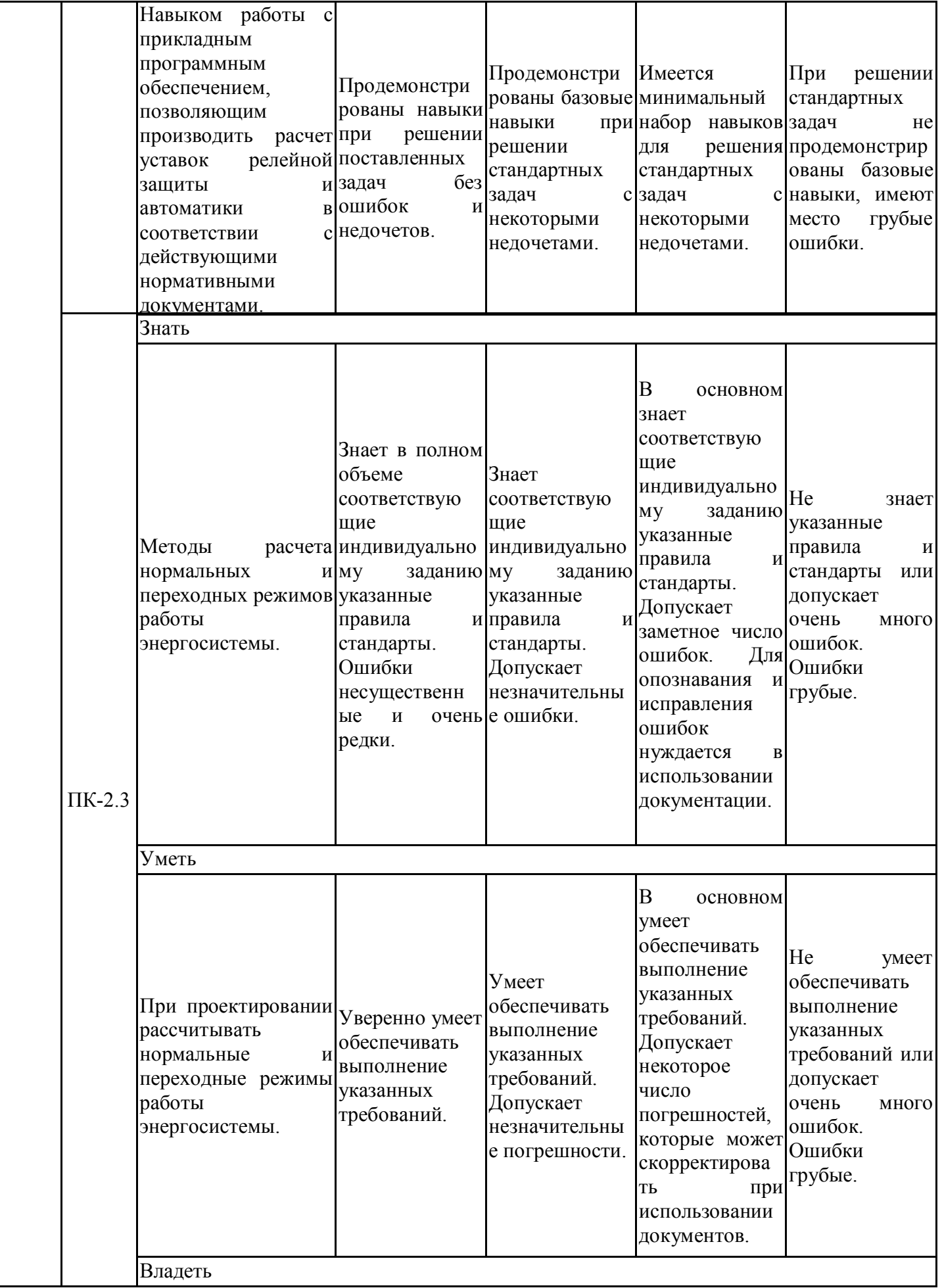

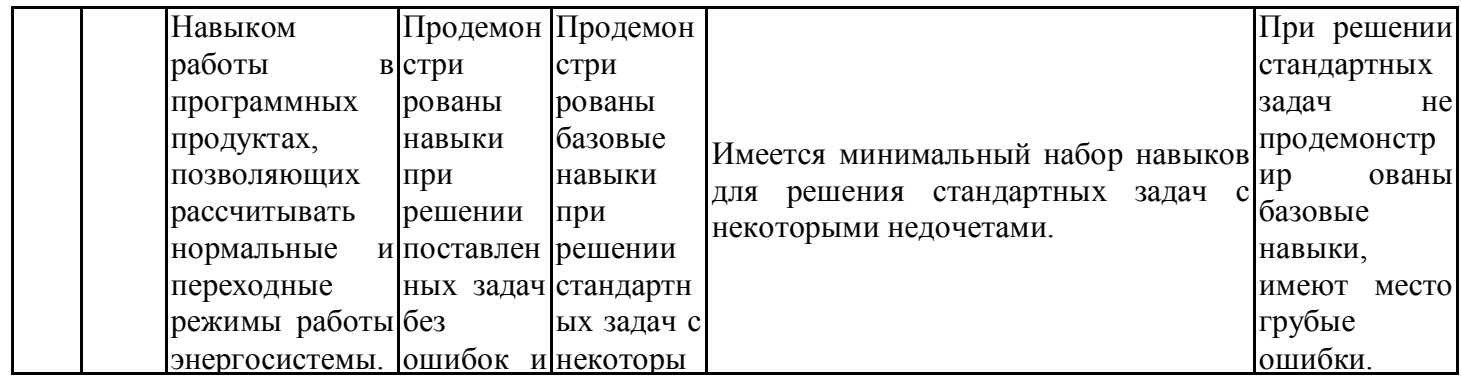

Оценочные материалы для проведения текущего контроля успеваемости и промежуточной аттестации приведены в Приложении к рабочей программе дисциплины. Полный комплект заданий и материалов, необходимых для оценивания результатов обучения по дисциплине, хранится на кафедре-разработчике в бумажном и электронном виде.

#### **7. Учебно-методическое и информационное обеспечение практики**

#### **7.1. Учебно-методическое обеспечение**

Основная литература

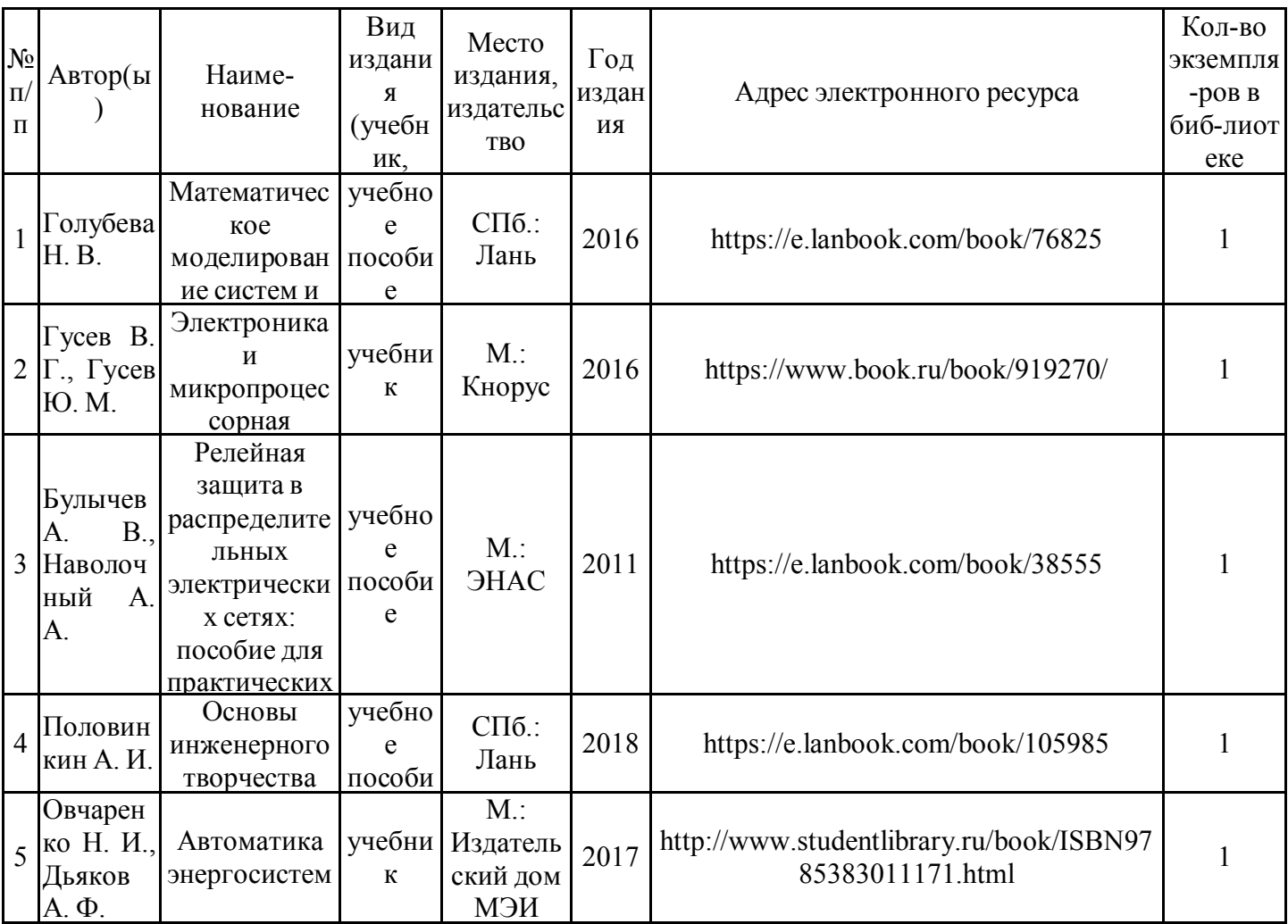

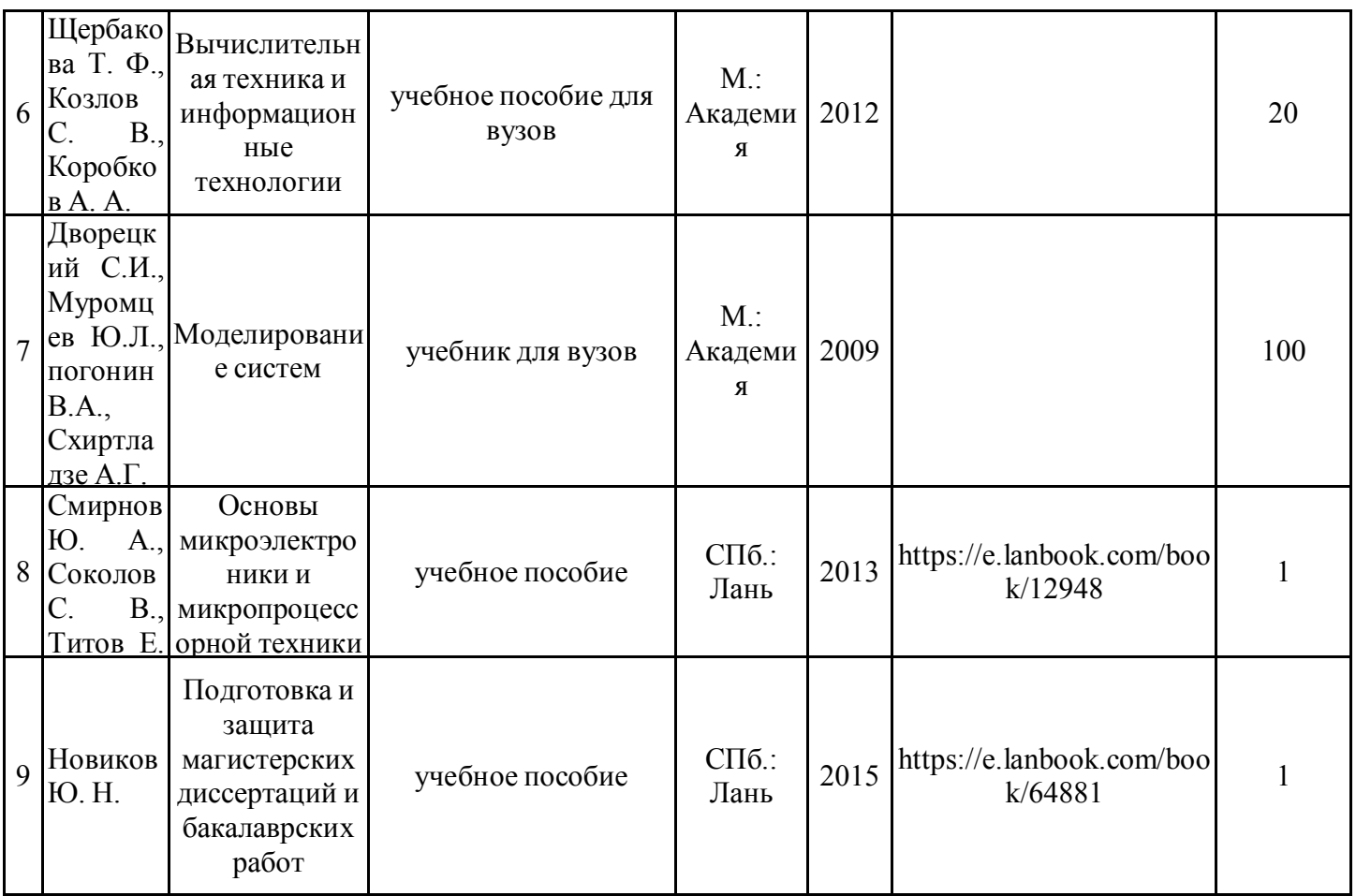

Дополнительная литература

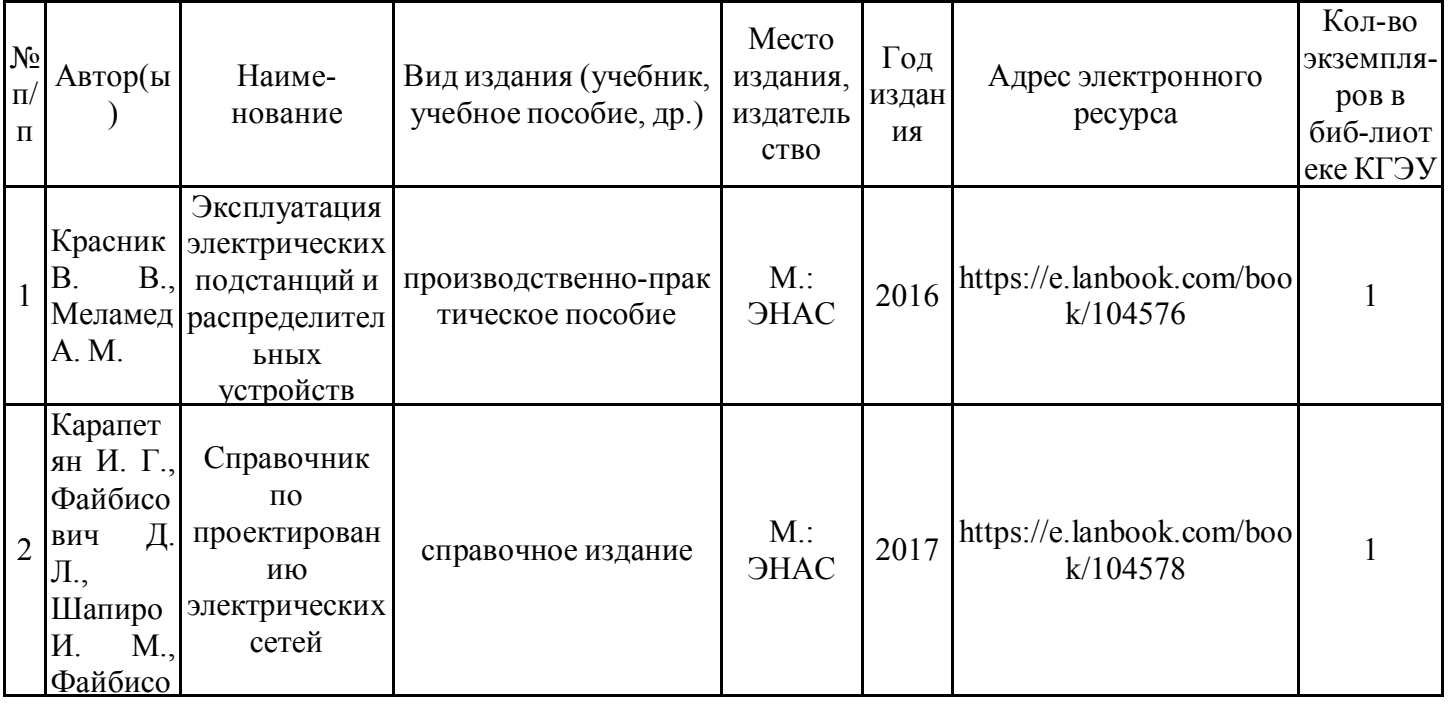

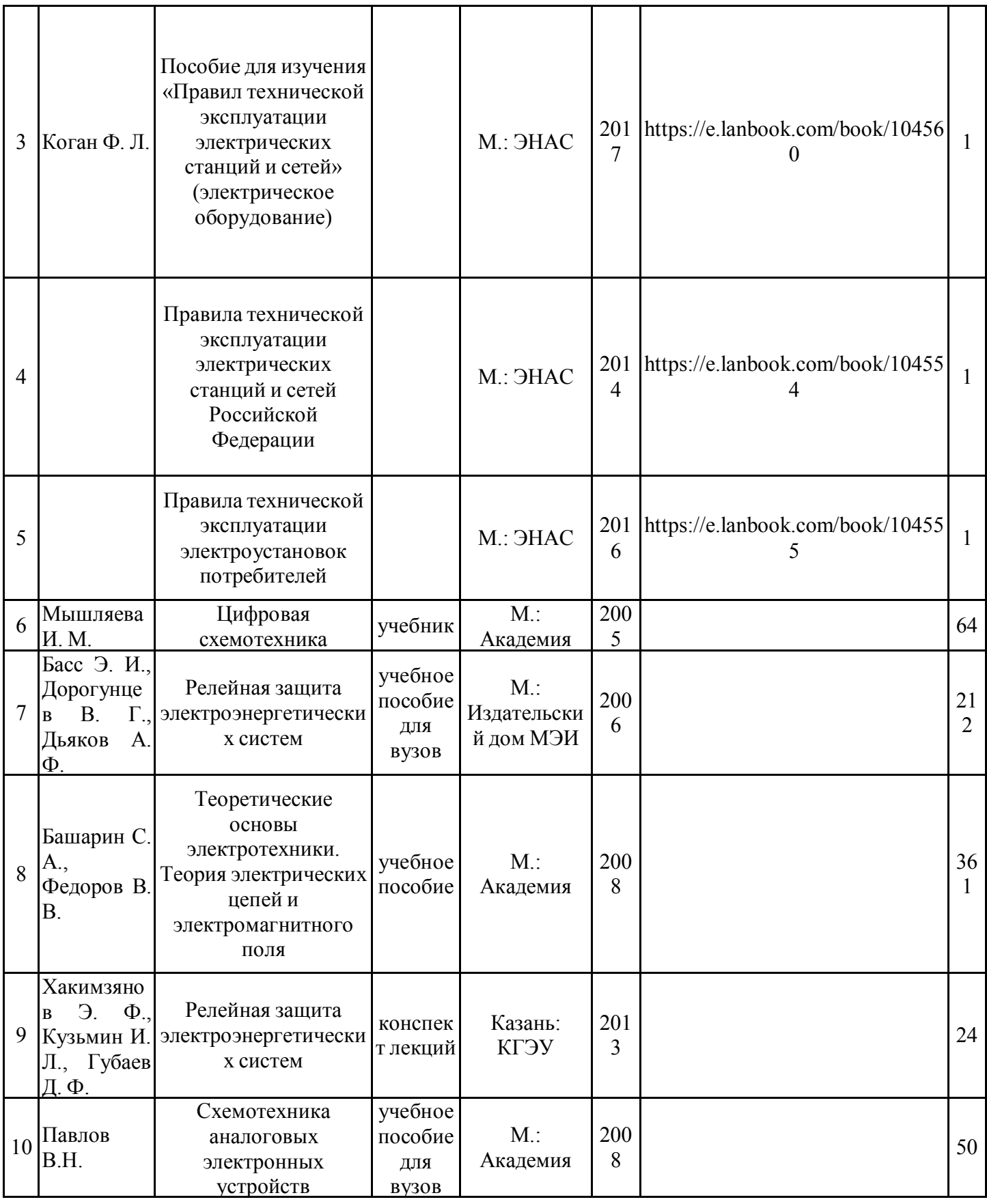

# **7.2. Информационное обеспечение**

# 7.2.1. Электронные и интернет-ресурсы

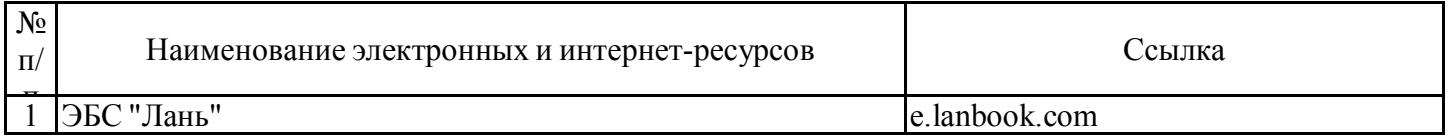

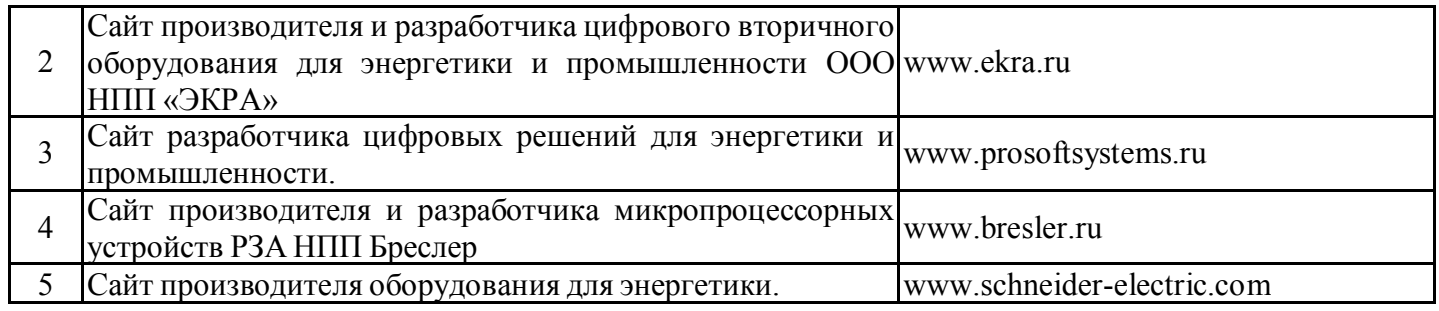

При реализации практики могут применяться: электронное обучение и дистанционные образовательные технологии.

В образовательном процессе и для аттестации могут использоваться:

- дистанционные курсы (ДК) размещенные на площадке LMS Moodle, URL: http6//lms.kgeu.ru/;

- электронные образовательные ресурсы (ЭОР), размещенные в личных кабинетах студентов Электронного университета КГЭУ, URL:http://e.kgeu.ru/

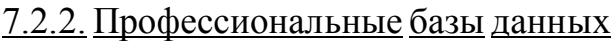

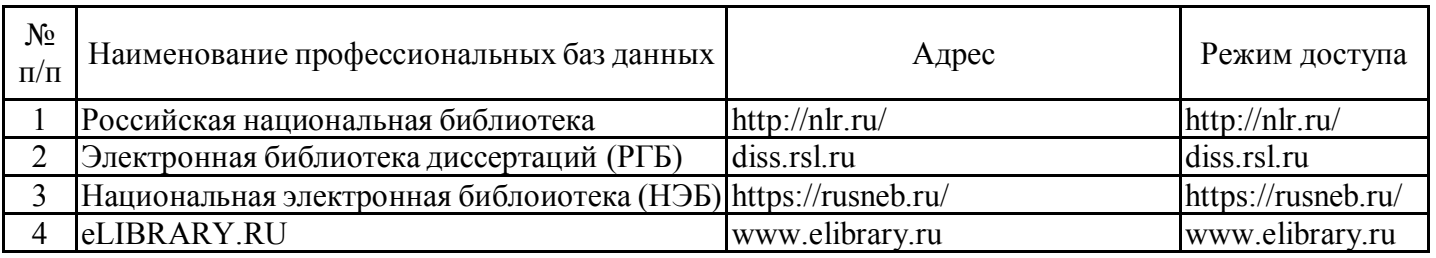

#### 7.2.3. Информационно-справочные системы

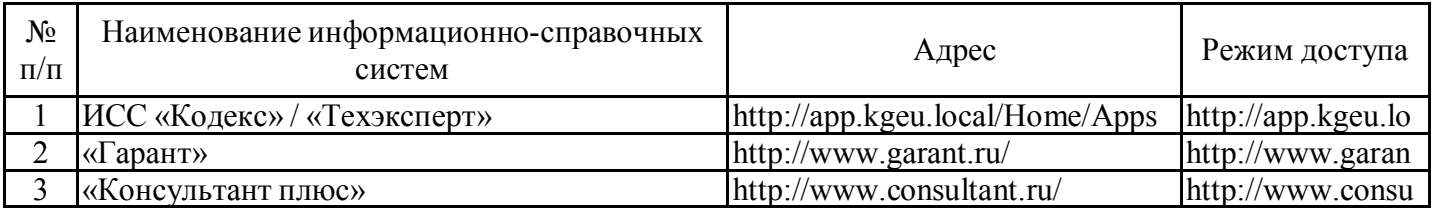

### 7.2.4. Лицензионное и свободно распространяемое программное обеспечение практики

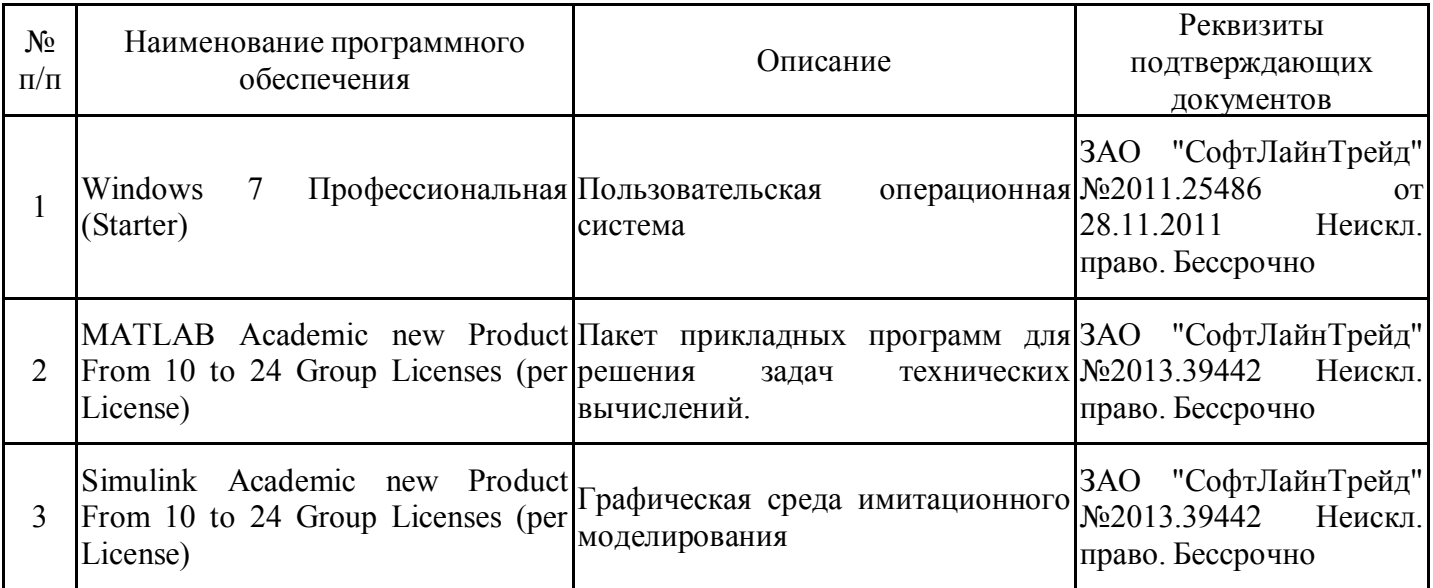

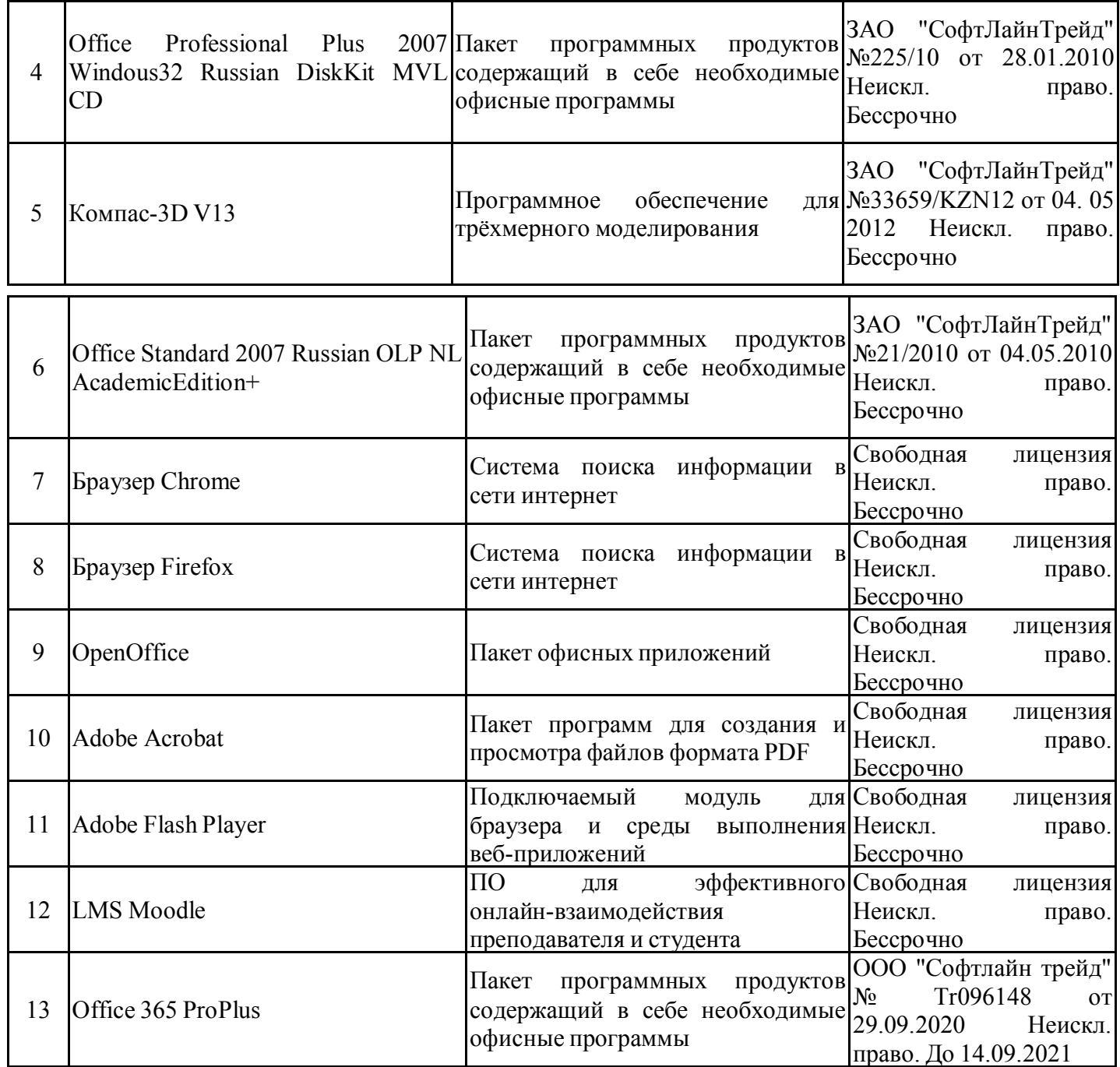

# **8. Материально-техническое обеспечение практики**

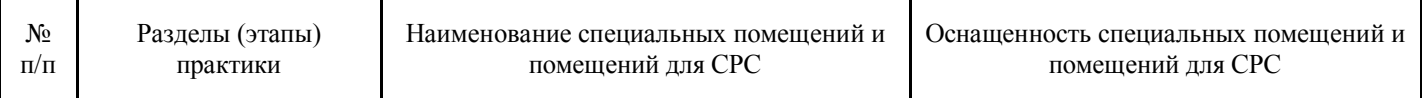

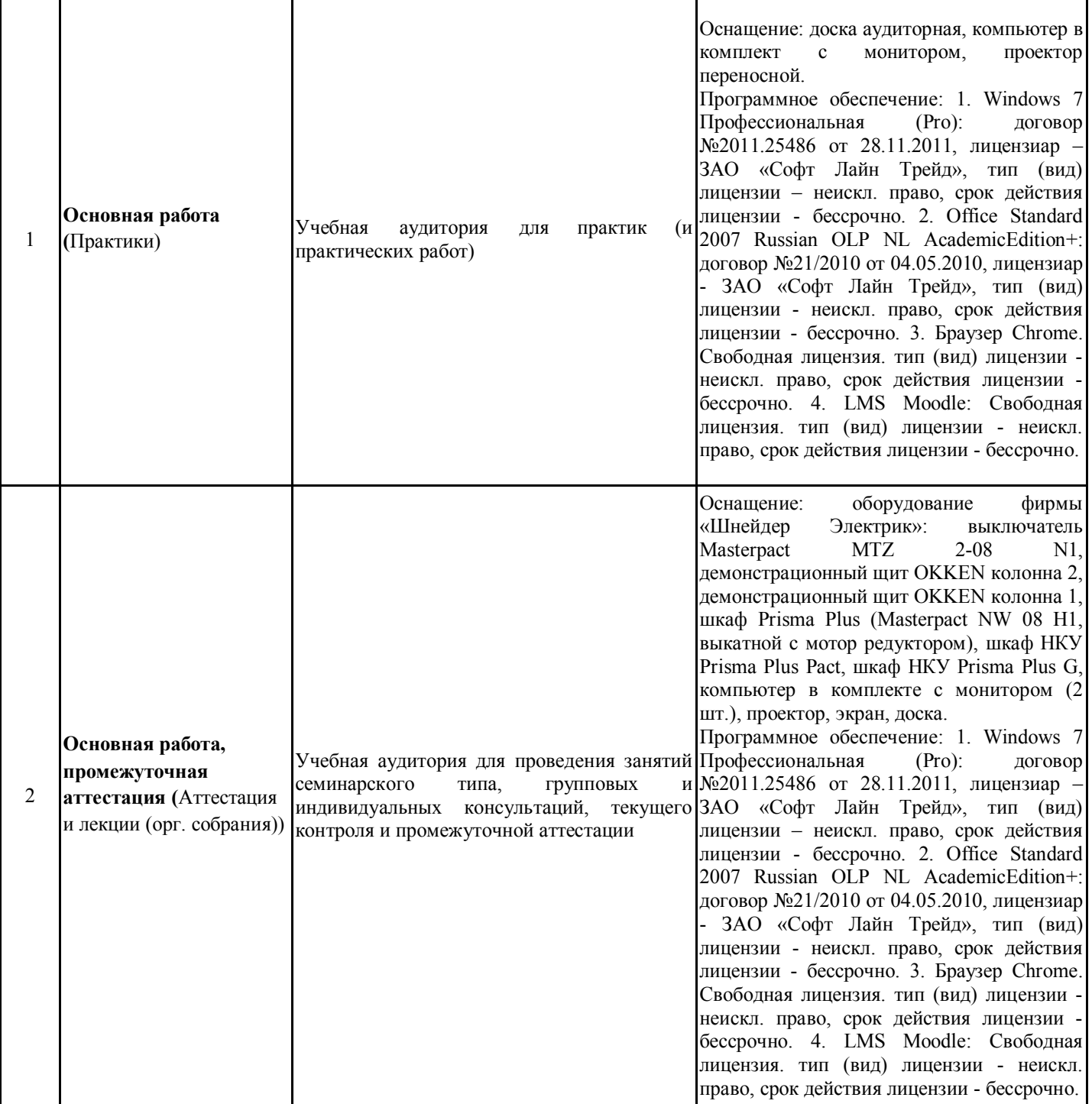

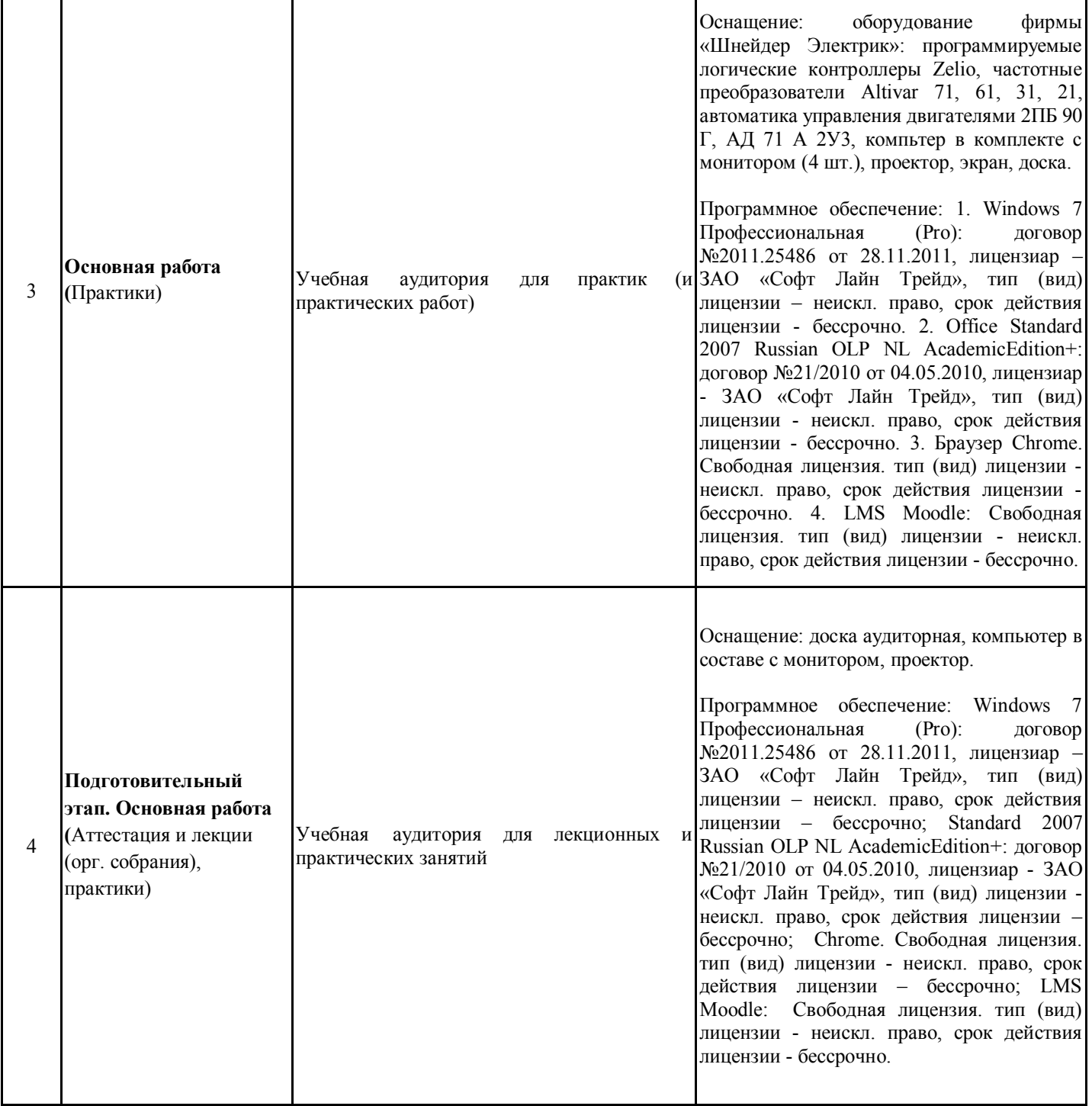

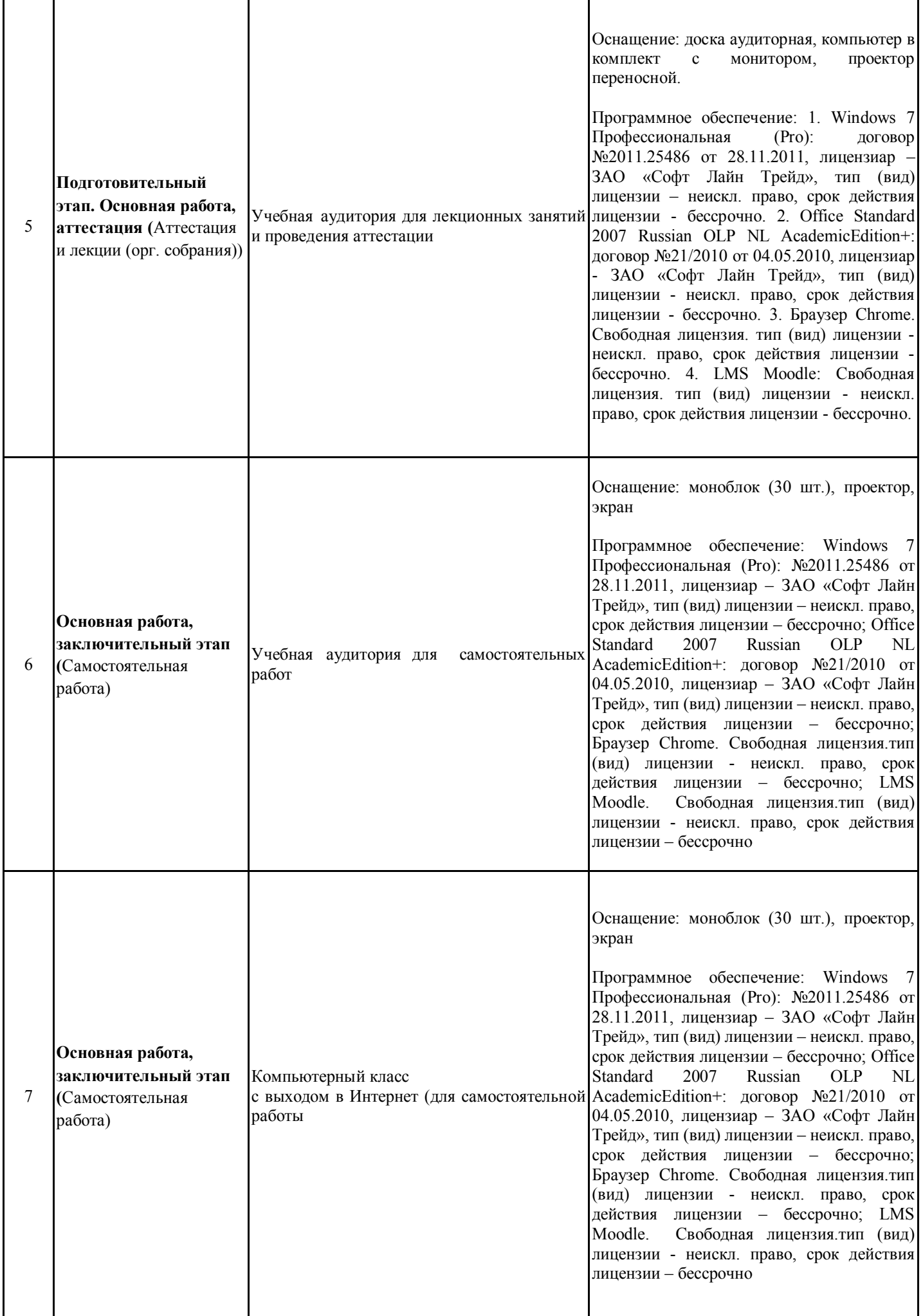

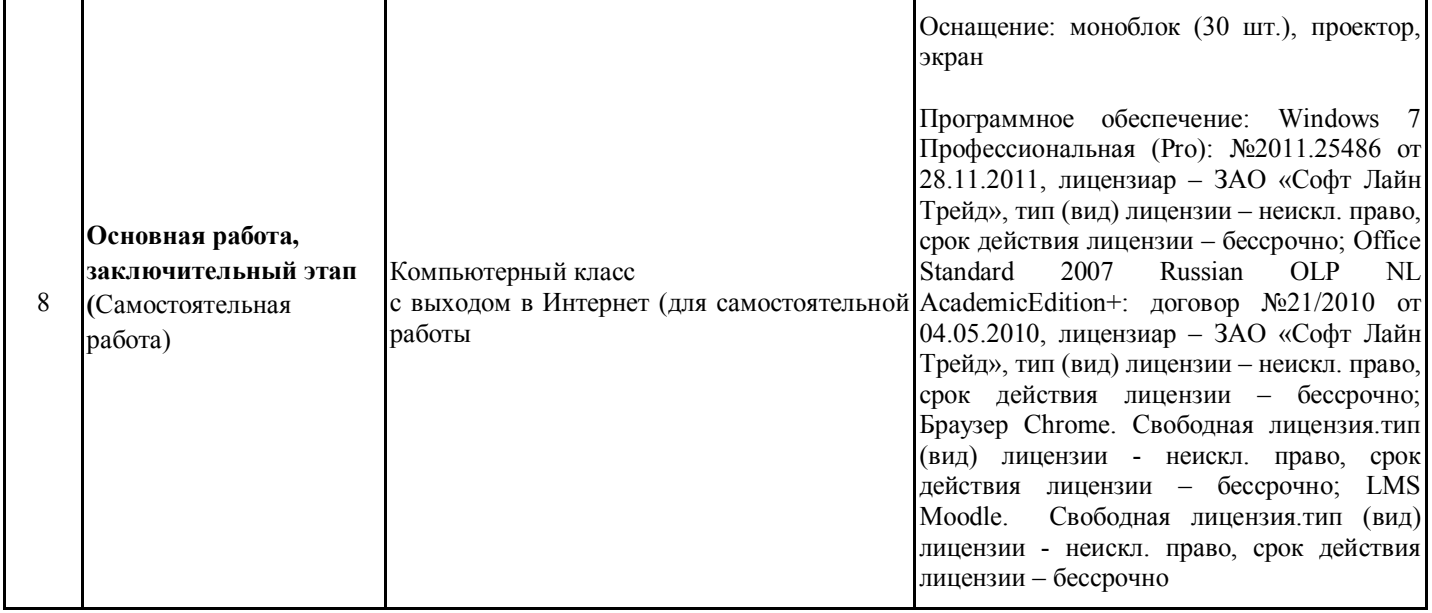

Требования к помещениям на базе профильных предприятий

Профильные предприятия - базы практик должны отвечать требованиям ФГОС ВО по направлению подготовки 13.04.02 Электроэнергетика и электротехника: иметь необходимую отраслевую принадлежность, виды хозяйственной деятельности (или профильные отделы) и материально-техническое обеспечение, предусмотренные программой практики.

### **9. Особенности организации образовательной деятельности для лиц с ограниченными возможностями здоровья и инвалидов**

Лица с ограниченными возможностями здоровья (ОВЗ) и инвалиды имеют возможность беспрепятственно перемещаться из одного учебно-лабораторного корпуса в другой, подняться на все этажи учебно-лабораторных корпусов, заниматься в учебных и иных помещениях с учетом особенностей психофизического развития и состояния здоровья.

Для обучения лиц с ОВЗ и инвалидов, имеющих нарушения опорно-двигательного аппарата, обеспечены условия беспрепятственного доступа во все учебные помещения. Информация о специальных условиях, созданных для обучающихся с ОВЗ и инвалидов, размещена на сайте университета www//kgeu.ru.

Имеется возможность оказания технической помощи ассистентом, а также услуг сурдопереводчиков и тифлосурдопереводчиков.

Для адаптации к восприятию лицами с ОВЗ и инвалидами с нарушенным слухом справочного, учебного материала по дисциплине обеспечиваются следующие условия:

- для лучшей ориентации в аудитории, применяются сигналы оповещения о начале и конце занятия (слово «звонок» пишется на доске);

- внимание слабослышащего обучающегося привлекается педагогом жестом (на плечо кладется рука, осуществляется нерезкое похлопывание);

- разговаривая с обучающимся, педагогический работник смотрит на него, говорит ясно, короткими предложениями, обеспечивая возможность чтения по губам.

Компенсация затруднений речевого и интеллектуального развития слабослышащих обучающихся проводится путем:

- использования схем, диаграмм, рисунков, компьютерных презентаций с гиперссылками, комментирующими отдельные компоненты изображения;

- регулярного применения упражнений на графическое выделение существенных признаков предметов и явлений;

- обеспечения возможности для обучающегося получить адресную консультацию по электронной почте по мере необходимости.

Для адаптации к восприятию лицами с ОВЗ и инвалидами с нарушениями зрения справочного, учебного, просветительского материала, предусмотренного образовательной программой по выбранному направле-нию подготовки, обеспечиваются следующие условия:

- ведется адаптация официального сайта в сети Интернет с учетом особых потребностей инвалидов по зрению, обеспечивается наличие крупношрифтовой справочной информации о расписании учебных занятий;

- педагогический работник, его собеседник (при необходимости), присутствующие на занятии, представляются обучающимся, при этом каждый раз называется тот, к кому педагогический работник обращается;

- действия, жесты, перемещения педагогического работника коротко и ясно комментируются;

- печатная информация предоставляется крупным шрифтом (от 18 пунктов), тотально озвучивается;

- обеспечивается необходимый уровень освещенности помещений;

- предоставляется возможность использовать компьютеры во время занятий и право записи объяснений на диктофон (по желанию обучающихся).

Форма проведения текущей и промежуточной аттестации для обучающихся с ОВЗ и инвалидов определяется педагогическим работником в соответствии с учебным планом.

При необходимости обучающемуся с ОВЗ, инвалиду с учетом их индивидуальных психофизических особенностей дается возможность пройти промежуточную аттестацию устно, письменно на бумаге, письменно на компьютере, в форме тестирования и т.п., либо предоставляется дополнительное время для подготовки ответа.

# **10. Объем, структура практики для заочной формы обучения**

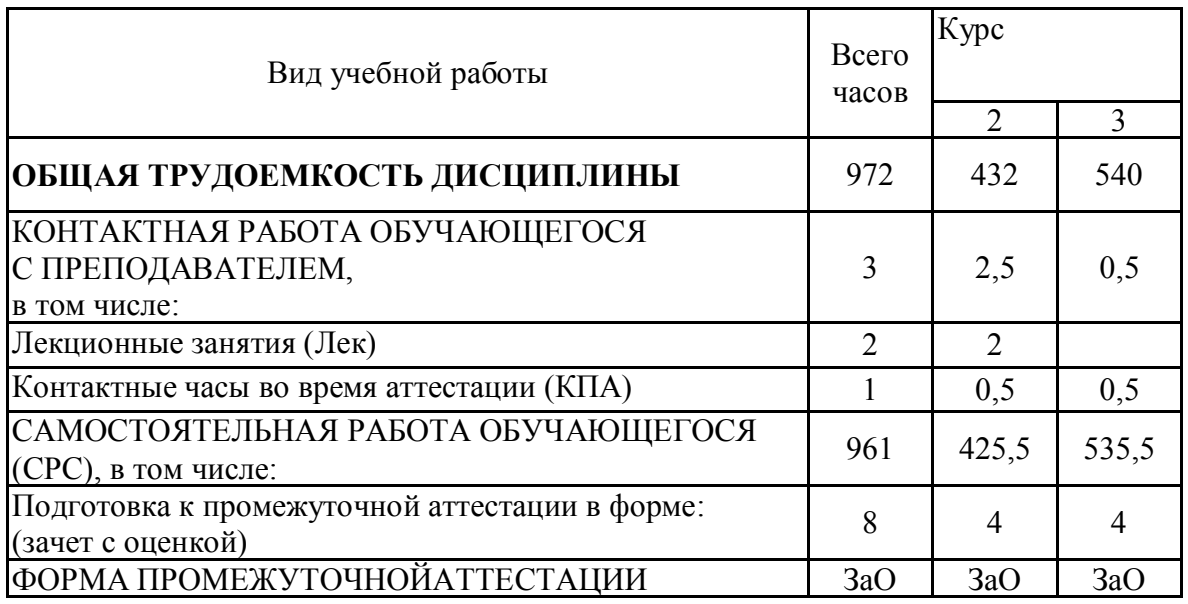

## **Лист регистрации изменений**

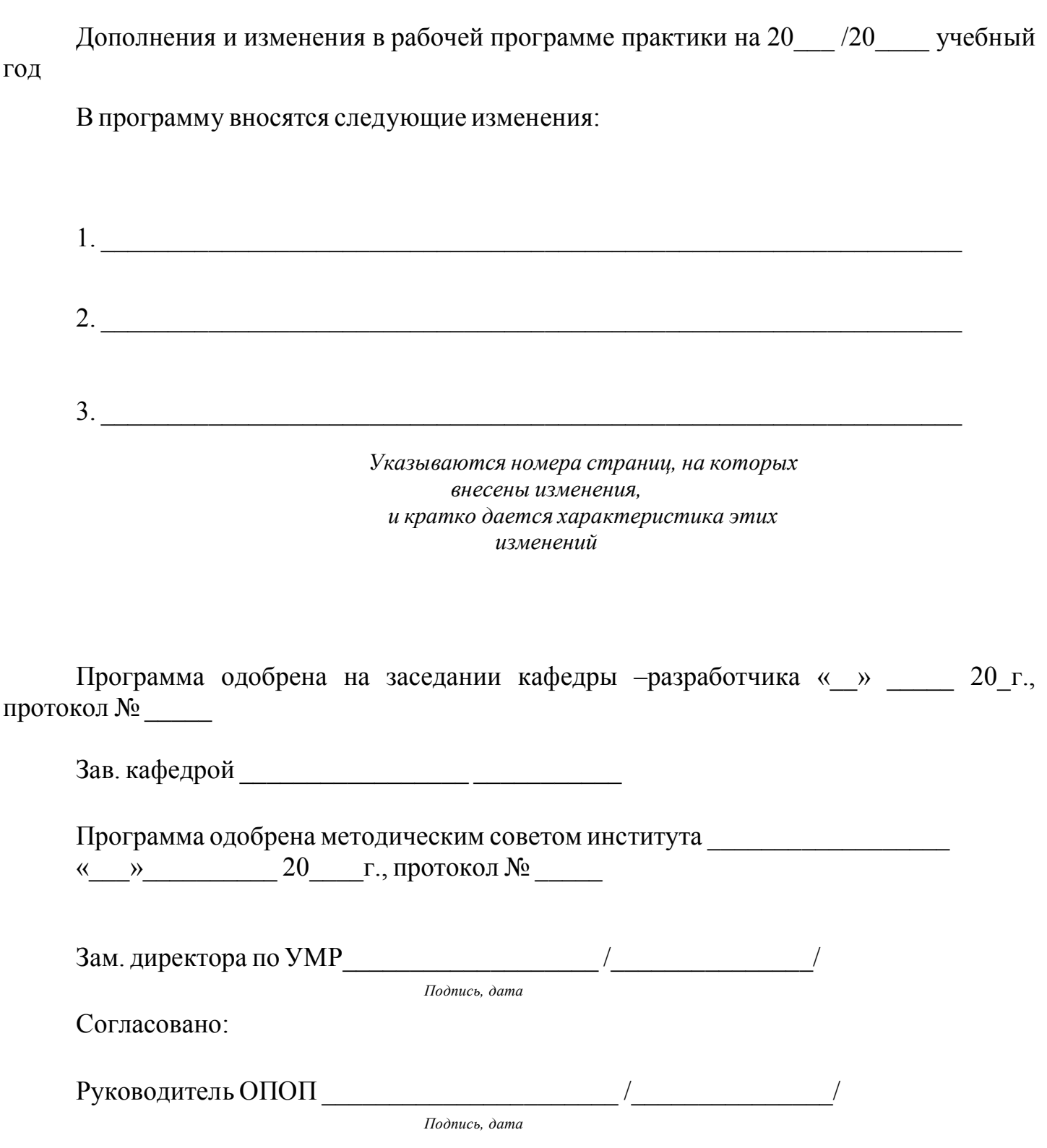

*Приложение к программе практики*

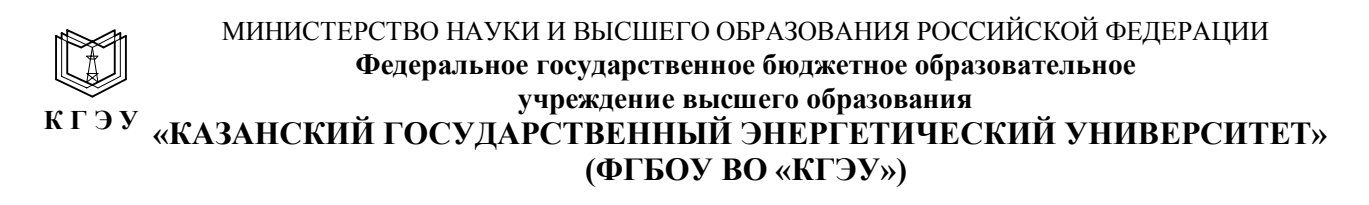

### **ОЦЕНОЧНЫЕ МАТЕРИАЛЫ**

#### **по производственной практике**

Производственная практика (проектная)

*(Наименование практики в соответствии с РУП)*

Направление подготовки

13.04.02 Электроэнергетика и электротехника *(Код и наименование направления подготовки)*

Направленность (профиль) **Автоматика энергосистем** 

(*Наименование направленности (профиля) образовательной программы*)

Квалификация

Магистр

(*Бакалавр / Магистр*)

Оценочные материалы ДЛЯ проведения промежуточной аттестации обучающихся по дисциплине «Производственная практика (проектная)»

(наименование дисциплины, практики) Содержание ОМ соответствует требованиям федерального государственного стандарта высшего образования направлению ПОЛГОТОВКИ  $\overline{10}$ 13.04.02 Электроэнергетика и электротехника и учебному плану.

ОМ соответствует требованиям, предъявляемым к структуре, содержанию ОМ по дисциплине, а именно:

1 Перечень формируемых компетенций, которыми должен овладеть обучающийся в результате освоения дисциплины, соответствует ФГОС ВО и профстандарту, будущей профессиональной деятельности выпускника.

2 Показатели и критерии оценивания компетенций, а также шкалы оценивания обеспечивают возможность проведения всесторонней оценки результаты обучения, уровней сформированности компетенций.

3 Контрольные задания и иные материалы оценки результатов освоения разработаны на основе принципов оценивания: валидности, определённости, однозначности, надёжности, а также соответствуют требованиям к составу и взаимосвязи оценочных средств, полноте по количественному составу оценочных средств и позволяют объективно оценить результаты обучения, уровни сформированности компетенций.

4 Методические материалы ОМ содержат чётко сформулированные рекомендации по проведению процедуры оценивания результатов обучения и сформированности компетенций.

2. Направленность ОМ по дисциплине соответствует целям ОПОП ВО по направлению 13.04.02 «Электроэнергетика и электротехника», профстандартам.

3. Объём ОМ соответствует учебному плану подготовки.

4. Качество ОМ в целом обеспечивают объективность и достоверность результатов при проведении оценивания с различными целями.

Заключение. На основании проведенной экспертизы можно сделать по дисциплине соответствует требованиям ФГОС ВО, заключение, что ОМ профессионального стандарта, современным требованиям рынка труда и рекомендуются для использования в учебном процессе.

Следует отметить, что созданы условия для максимального приближения системы оценки и контроля компетенций обучающихся к условиям их будущей профессиональной деятельности.

Рассмотрено на заседании учебно-методического совета

«<u>28» 10 2020</u> г., протокол № 3

Председатель УМС -И.В. Ившин Филиаг Рецензент AO «CO E3C» **Региональное** Директор Филиала AO «СО ЕЭС» иправлени РДУ Татарстана Рест**А.В. Большаков** (личная полпись) HH 7705154 Дата

Оценочные материалы по Производственной практике - комплект контрольно-измерительных материалов, предназначенных для оценивания результатов обучения на соответствие индикаторам достижения компетенции(й):

УК-2 Способен управлять проектом на всех этапах его жизненного цикла

ПК-2 Способен проектировать релейную защиту и автоматику электроэнергетических систем

Оценивание результатов прохождения Производственной практики осуществляется в рамках текущего контроля успеваемости, проводимого по балльно-рейтинговой системе (БРС), и промежуточной аттестации.

Текущий контроль успеваемости обеспечивает оценивание процесса прохождения практики. При текущем контроле успеваемости используются следующие оценочные средства: собеседование (Сбс).

Промежуточная аттестация имеет целью определить уровень достижения запланированных результатов обучения по практике за 3,4 семестры. Форма промежуточной аттестации зачёт с оценкой.

Оценочные материалы включают задания для проведения текущего контроля успеваемости и промежуточной аттестации обучающихся, разработанные в соответствии с рабочей программой практики.

### **1.Технологическая карта**

Семестр 3, 4

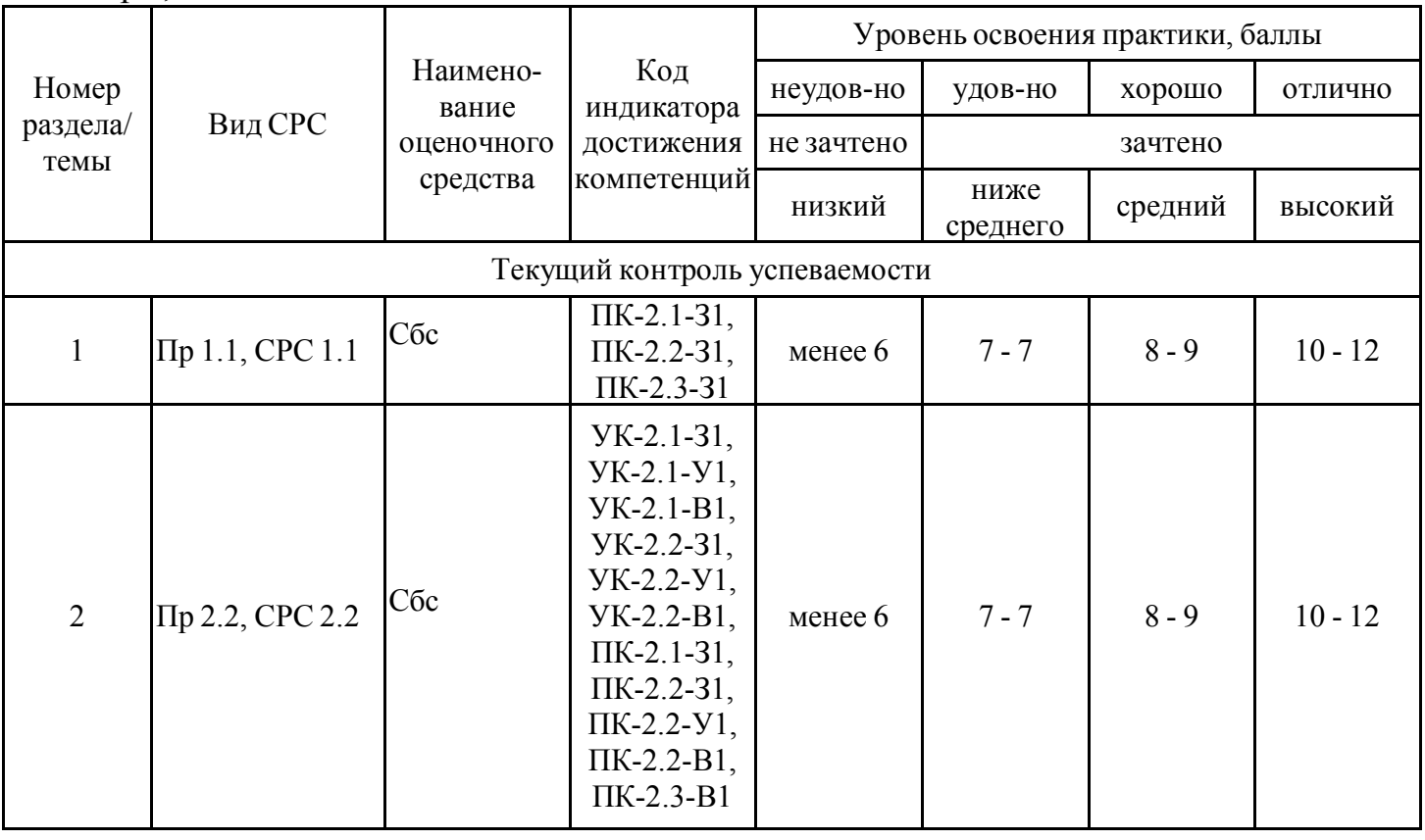

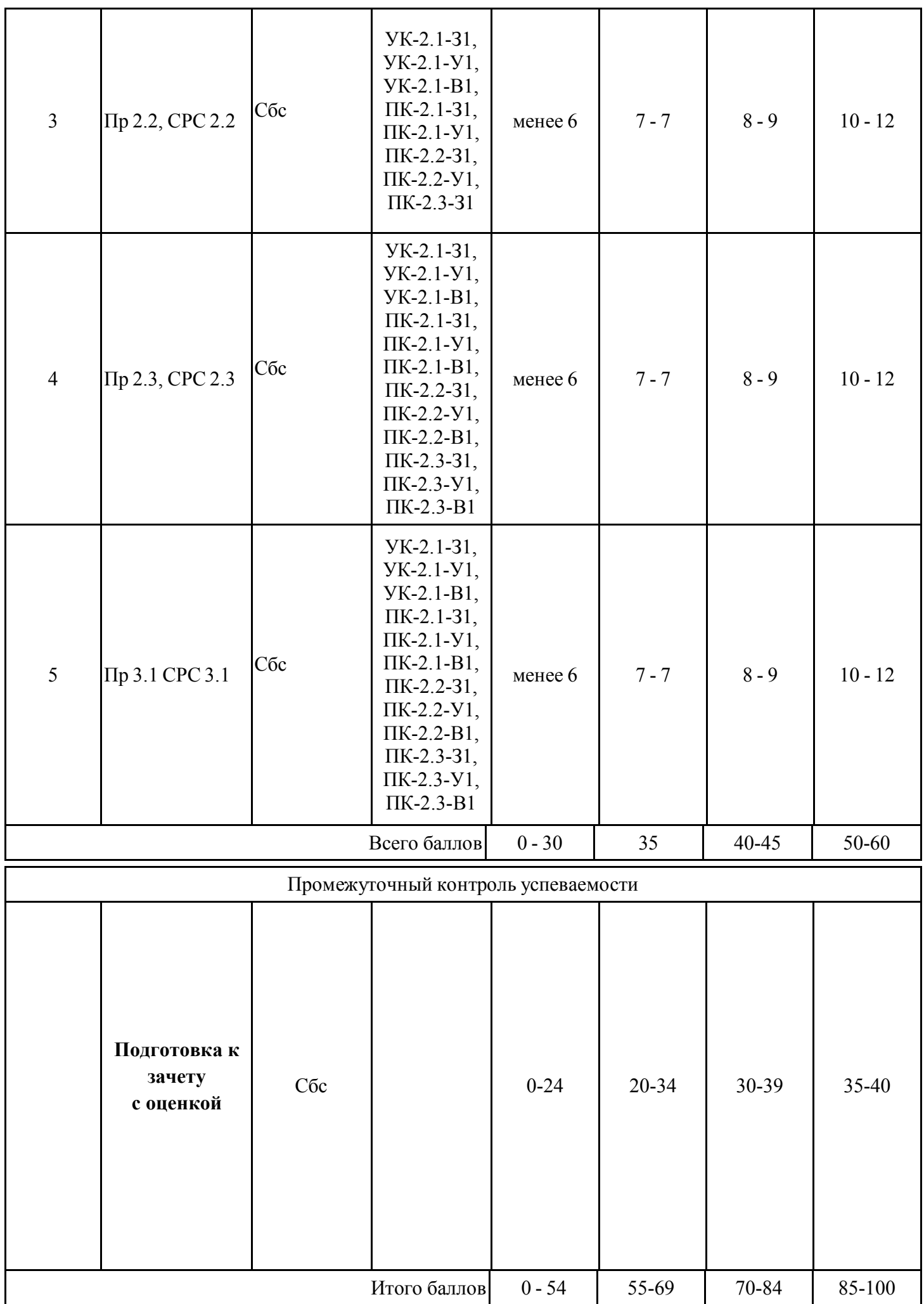

## **2. Оценочные материалы текущего контроля успеваемости обучающихся**

| Наименование                                                 | 1. Собеседование по разделу 1. Установочное занятие. Знакомство с базой                                                                                                    |
|--------------------------------------------------------------|----------------------------------------------------------------------------------------------------|
| оценочного                                                   | практики, нормативно-правовой и программно-методической                                                                                                    |
| средства                                                     | документацией предприятия.                                                                                                    |
| Представление<br>и содержание<br>оценочных<br>материалов     | Примерные вопросы, вынесенные на собеседование.<br>1. Назовите предприятие (организацию) и опишите его структуру.<br>2. Дайте историческую справку о профильной организации (предприятию).<br>3. Назовите вид деятельности и номенклатуру выпускаемой продукции.<br>и оборудование,<br>Опишите основные технологические процессы<br>4.<br>применяемые на предприятии (в организации).<br>5. Опишите организационную структуру службы профильной организации.<br>6. Опишите организационную структуру подразделения службы, в котором<br>проводилась практика.                                                                                                    |
|                                                              | При оценке ответа обучающегося учитываются следующие критерии:<br>Пример:                                                                                                    |
| Критерии<br>оценки и<br>шкала<br>оценивания в<br>баллах $^1$ | 1. Знание материала<br>содержание материала раскрыто в полном объеме, предусмотренном<br>программой практики - 2 балла;<br>содержание материала раскрыто неполно, показано общее понимание<br>вопроса, достаточное для дальнейшего изучения программного<br>материала - 1 балл;<br>не раскрыто основное содержание вопроса $-0$ баллов;<br>2. Владение речью и терминологией<br>материал изложен грамотным языком, с точным использованием<br>терминологии - 2 балла;<br>в изложении материала имелись затруднения и допущены ошибки в<br>определении понятий и в использовании терминологии - 1 балл;<br>допущены ошибки в определении понятий - 0 баллов;<br>3. Применение конкретных примеров<br>показано умение иллюстрировать материал конкретными примерами - 2<br>балла;<br>приведение примеров вызывает затруднение - 1 балл;<br>неумение приводить примеры при объяснении материала - 0 баллов;<br>Количество баллов: максимум - 6 |
| Наименование<br>оценочного<br>средства                       | Собеседование по отчету (все остальные разделы).                                                                                                    |
|                                                              |                                                                                                    |
| Представление                                                | Примерные варианты индивидуальных заданий и их                                                                                                    |
| и содержание                                                 | составляющих на практику                                                                                                    |
| оценочных                                                    | 1. Подготовка доклада, согласованного с темой магистерской<br>диссертации, для участия в научном семинаре, научно-практической                                                                                                    |

*<sup>1</sup> В соответствии с БРС, поддерживаемой преподавателем в ЭИОС*

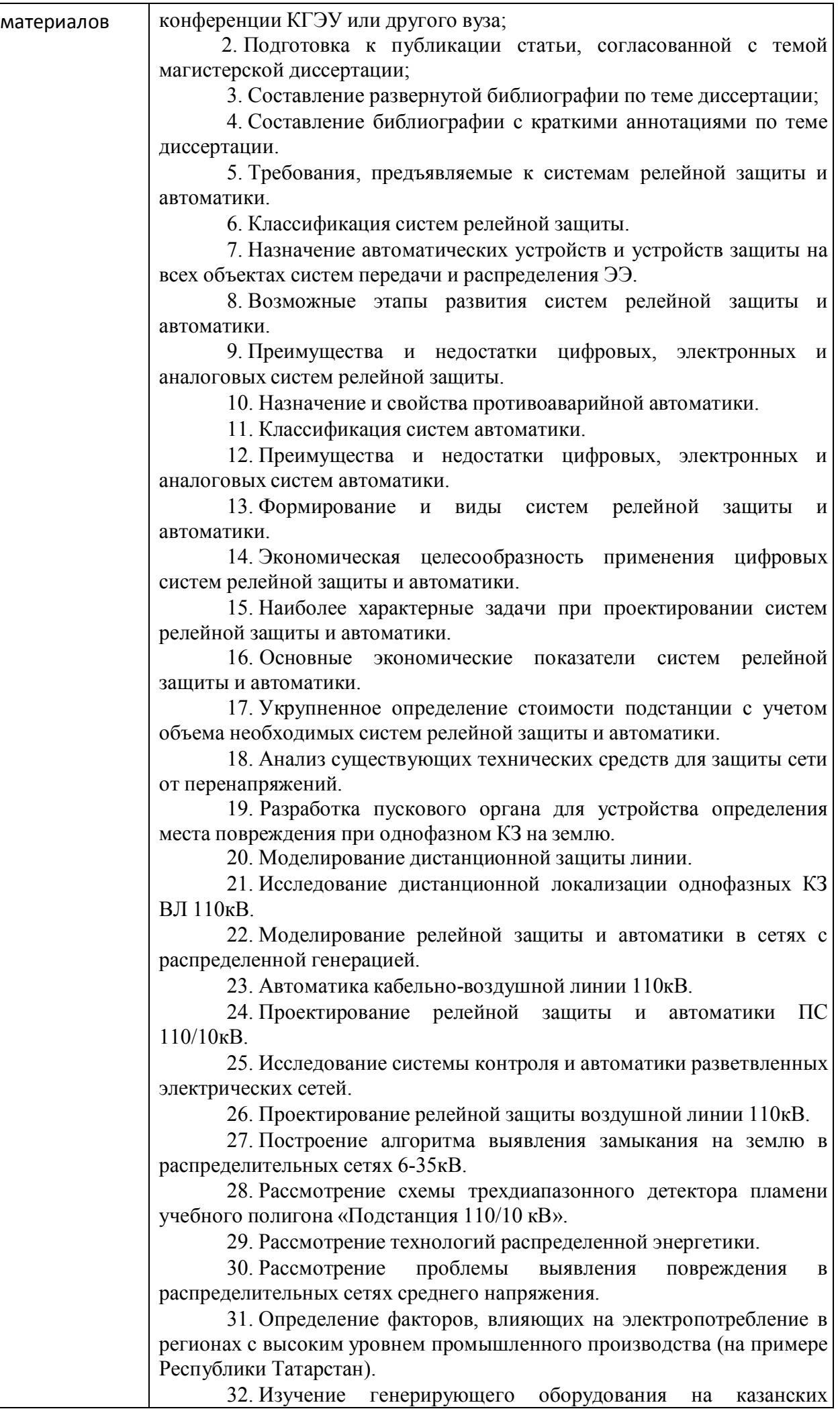

электростанциях.

33. Изучение принципов выполнения дальнего резервирования в распределительных сетях.

**Примерные варианты индивидуальных заданий на практику**

**Проектирование системы информационной безопасности цифровой подстанции.**

**Проектирование модели построения оперативного баланса электрической энергии с учетом сведений, полученных от интеллектуальных систем учета.**

**Проектирование релейной защиты блока генератор-трансформатор с генератором мощностью 160 МВт.**

**Проектирование релейной защиты блока генератор-трансформатор с генератором мощностью 220 МВт.**

**Проектирование автоматики подстанции на программируемых логических контроллерах.**

**Проектирование структуры цифровой подстанции на базе ПС «Портовая».**

**Проектирование АСКУЭ на основе технологии ZigBee.**

**Проектирование системы автоматического восстановления электроснабжения сетей 6-10 кВ.**

**Проектирование модели электрических сетей повышенной надежности при помощи технологии распределенной генерации.**

**Особенности проектирования цифровой подстанции 110/10 кВ.**

**Разработка мероприятий по обеспечению информационной безопасности устройств релейной защиты.**

**Разработка методики оценки отказоустойчивости элементов систем релейной защиты и автоматики.**

**Проектирование системы автоматизации воздушных линий 6-10 кВ на для повышение надежности электроснабжения потребителей.**

**Разработка программного алгоритма выбора параметров срабатывания устройств РЗА серии SIPROTEC (Siemens AG) трансформаторов с высшим напряжением 110-220 кВ.**

**Разработка концепции автоматики регулирования частоты в сетях с распределенной генерацией.**

**Разработка проекта комплекса обнаружения неисправностей трансформаторов.**

**Разработка мероприятий для предотвращения повреждений от резонансных повышениях напряжения в РУ 220 кВ.**

**Разработка алгоритма автоматического повторного включения на кабельно-воздушной линии электропередачи напряжением 110 кВ.**

**Разработка алгоритма мест установки реклоузеров в распределительных сетях.**

Проектирование релейной защиты воздушной линии электропередачи напряжением 35 кВ.;

Проектирование релейной защиты трансформатора 110/10 мощностью 40 МВА.

Автоматика кабельно-воздушной линии 110кВ.

Проектирование релейной защиты и автоматики ПС 110/10кВ. Проектирование релейной защиты воздушной линии 110кВ. Релейная защита и автоматика блока генератор ТГВ-200.

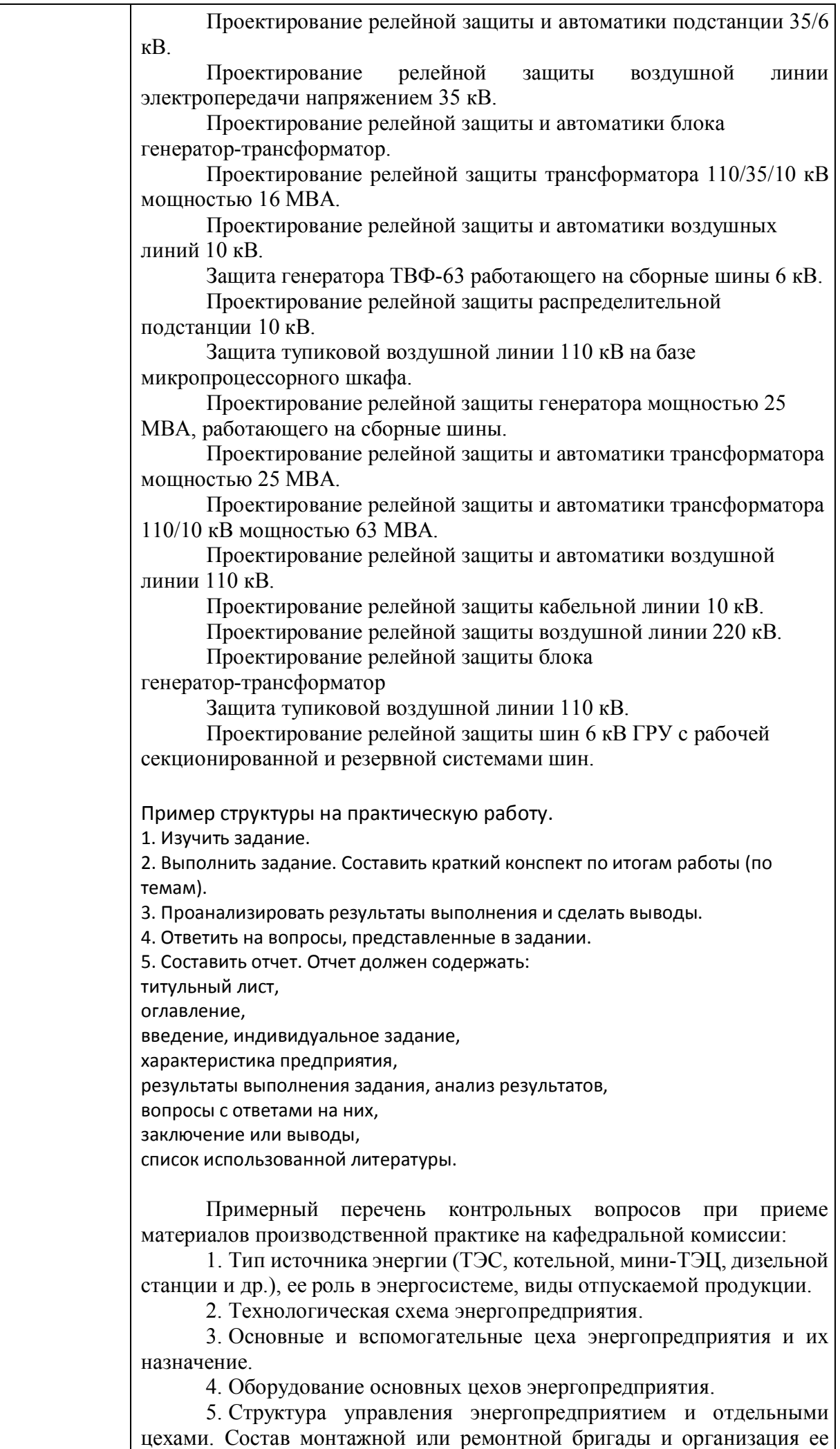

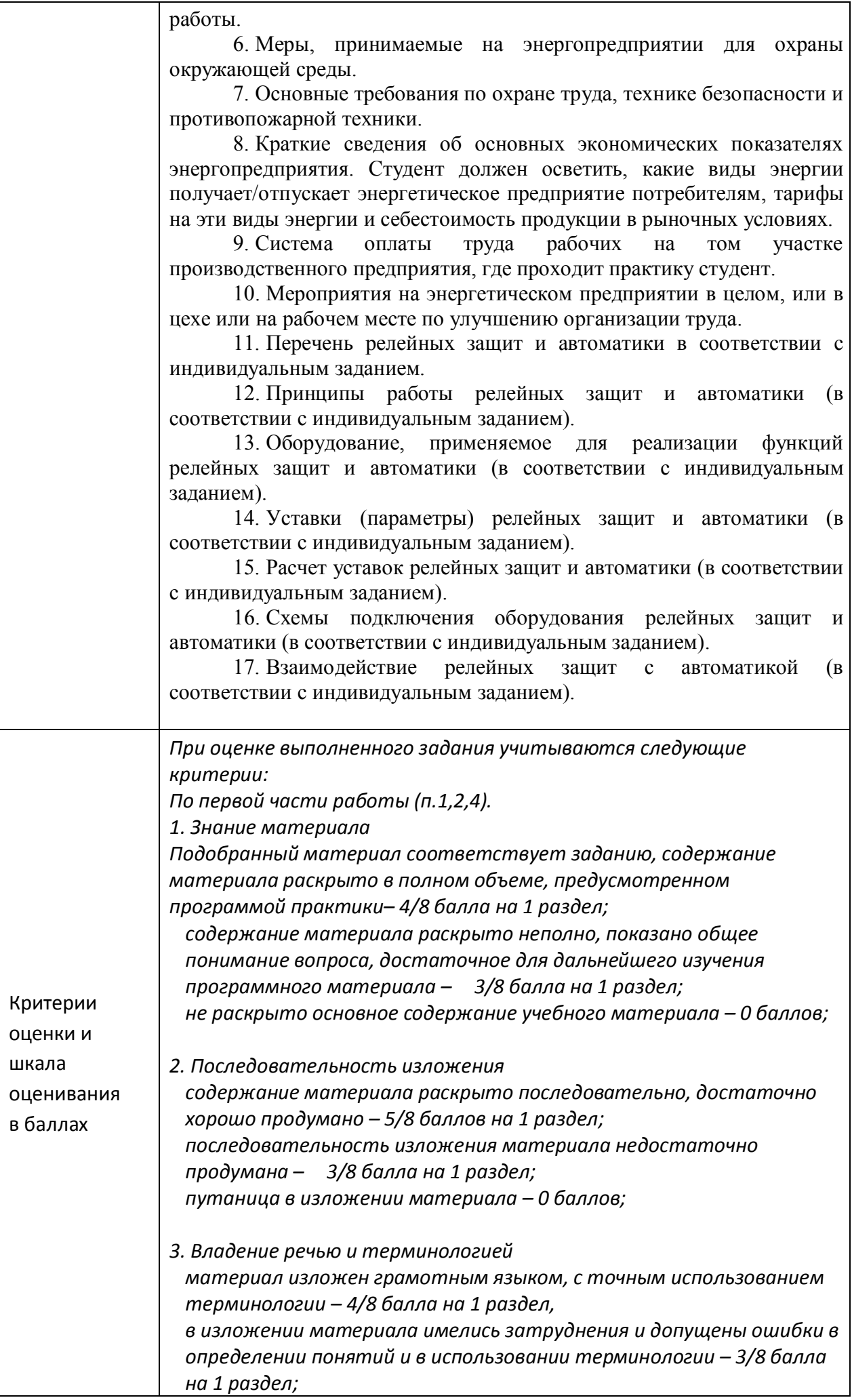

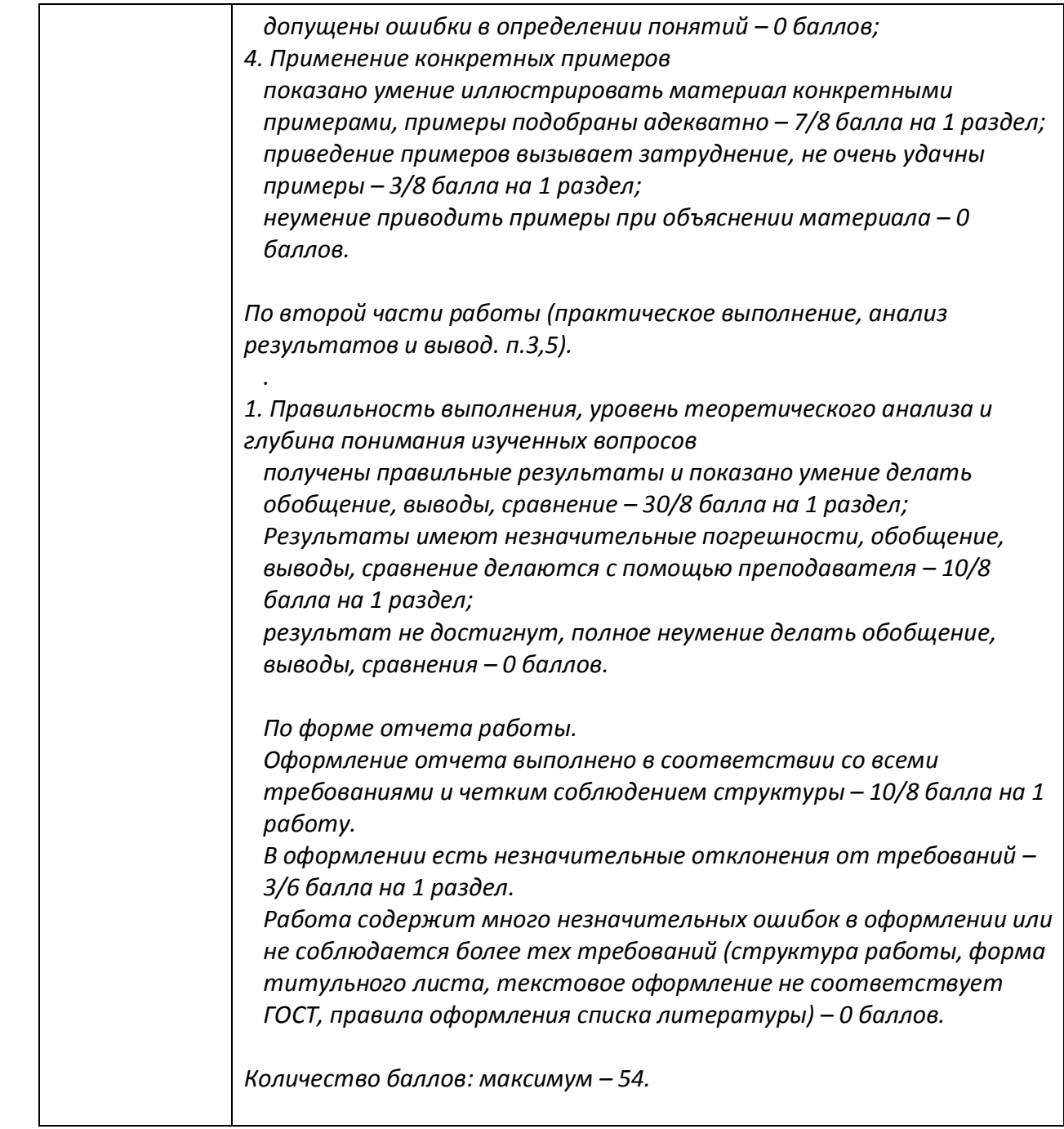

*Проходной порог к ПА – 35 баллов.*

*Количество баллов за текущую аттестацию: максимум – 60.*

## **3. Оценочные материалы промежуточной аттестации**

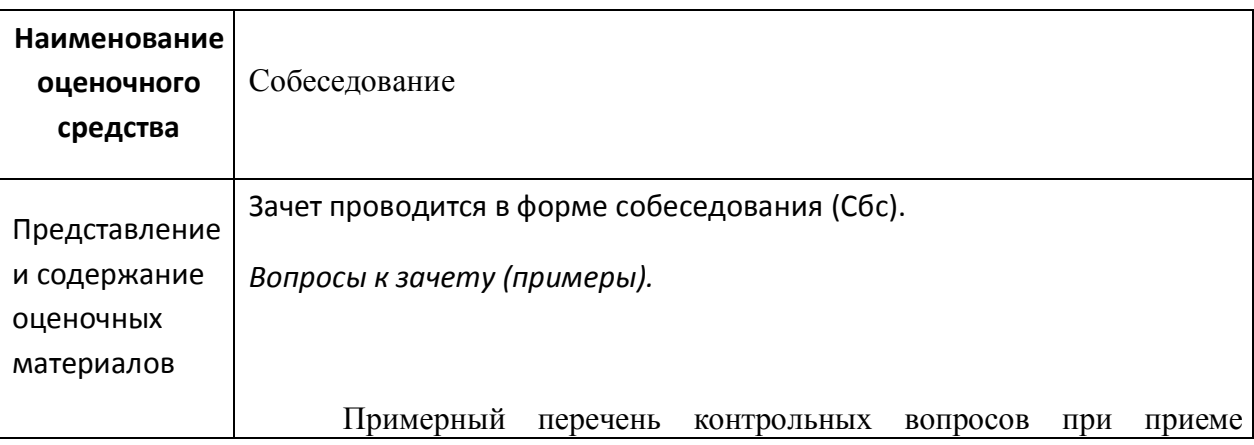

материалов производственной практике на кафедральной комиссии:

1. Назовите тип источника энергии (ТЭС, котельной, мини-ТЭЦ, дизельной станции и др.), опишите ее роль в энергосистеме, виды отпускаемой продукции.

2. Представьте технологическую схему энергопредприятия.

3. Дайте описание основным и вспомогательным цехам энергопредприятия и их назначения.

4. Назовите оборудование основных цехов энергопредприятия и дайте их краткие характеристики.

5. Опишите структуру управления энергопредприятием и отдельными цехами. Назовите состав монтажной или ремонтной бригады и организация ее работы.

6. Назовите меры, принимаемые на энергопредприятии для охраны окружающей среды.

7. Изложите основные требования по охране труда, техники безопасности и противопожарной техники.

8. Дайте краткие сведения об основных экономических показателях энергопредприятия. (Студент должен осветить, какие виды энергии получает/отпускает энергетическое предприятие потребителям, тарифы на эти виды энергии и себестоимость продукции в рыночных условиях.)

9. Система оплаты труда рабочих на том участке производственного предприятия, где проходит практику студент.

10. Какие мероприятия проводятся на энергетическом предприятии в целом, или в цехе или на рабочем месте по улучшению организации труда.

11. Дайте перечень релейных защит и автоматики в соответствии с индивидуальным заданием.

12. Изложите принципы работы релейных защит и автоматики (в соответствии с индивидуальным заданием).

13. Назовите оборудование, применяемое для реализации функций релейных защит и автоматики (в соответствии с индивидуальным заданием). Дайте описание этого оборудования.

14. Как рассчитываются уставки (параметры) релейных защит и автоматики (в соответствии с индивидуальным заданием. порядок расчета, фомулы).

15. Расчет уставок релейных защит и автоматики (в соответствии с индивидуальным заданием).

16. Покажите схемы подключения оборудования релейных защит и автоматики (в соответствии с индивидуальным заданием). С использованием схем объясните работу релейных защит и автоматики.

17. Изложите алгоритмы взаимодействия релейных защит с автоматикой (в соответствии с индивидуальным заданием).

18. Изложите требования ПУЭ для релейных защит и автоматики (в соответствии с индивидуальным заданием, например перечень защит, минимальную чувствительность, принципы выполнения).

19. Перечислите нормативно-правовые и программно-методические документы предприятия.

20. Назовите и охарактеризуйте архитектуры цифровых подстанций.

Критерии оценки и шкала *Число баллов, которое может получить обучающийся за зачет с оценкой, составляет от 0 до 40*.

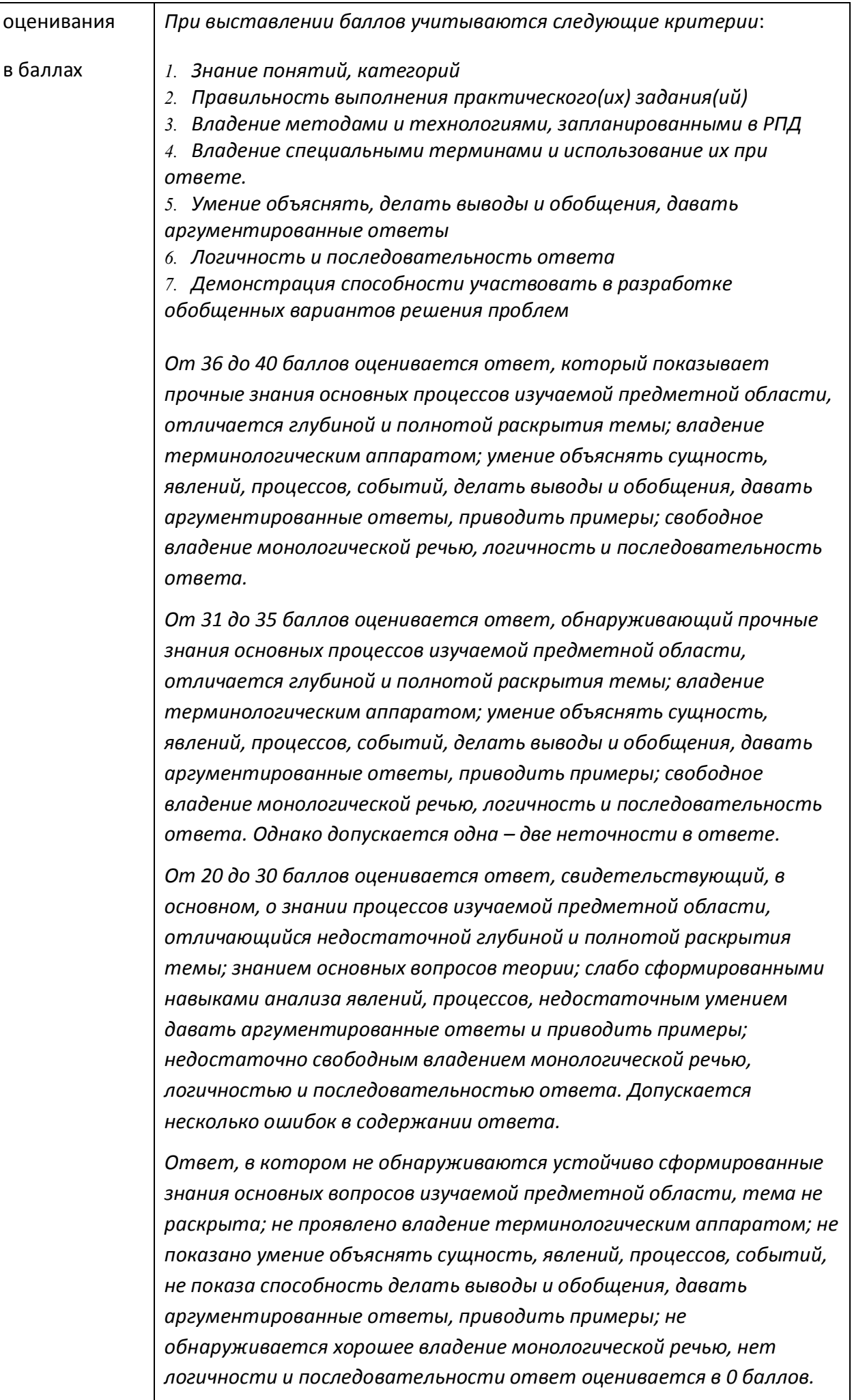

# **АТТЕСТАЦИОННЫЙ ЛИСТ ПРОИЗВОДСТВЕННОЙ ПРАКТИКИ**

#### **оценка результатов выполнения индивидуального задания**

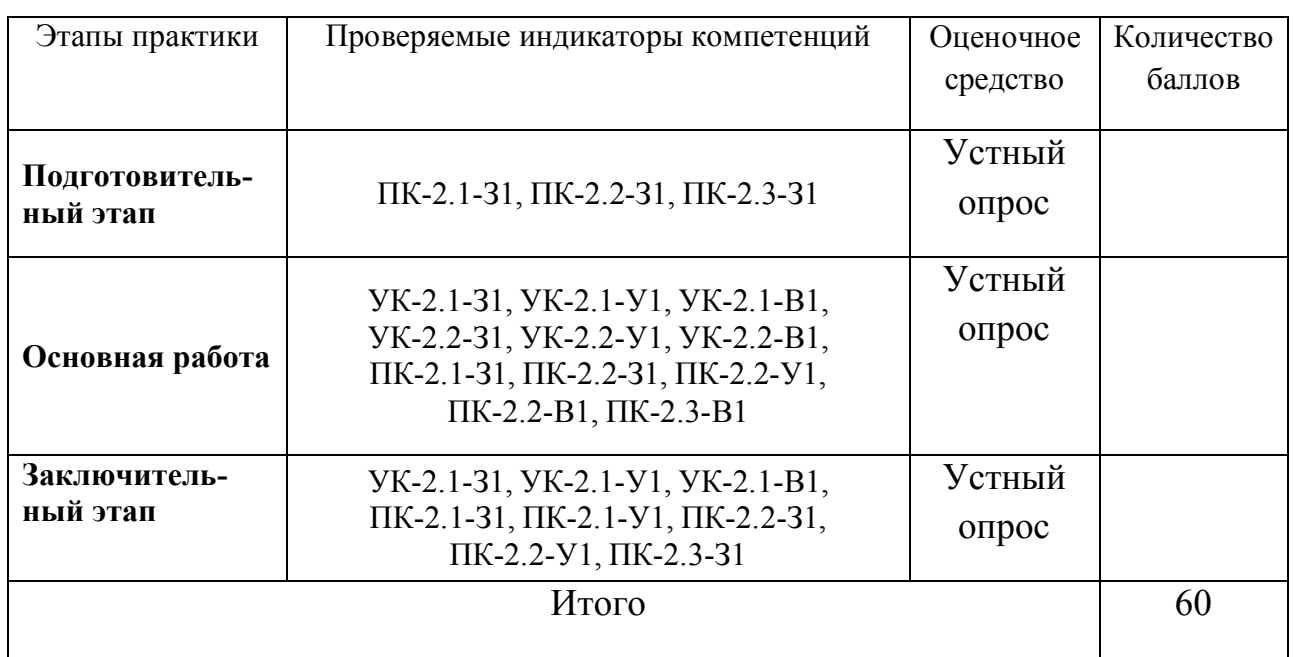

**Оцените по 20-ти балльной шкале ответ на 1 вопрос промежуточной аттестации\_\_\_\_\_**

**Оцените по 20-ти балльной шкале ответ на 2 вопрос промежуточной аттестации\_\_\_\_\_**

**Суммарный балл оценки руководителя от КГЭУ:\_\_\_\_\_\_\_\_\_\_\_\_**

#### *Итоговая шкала оценивания*

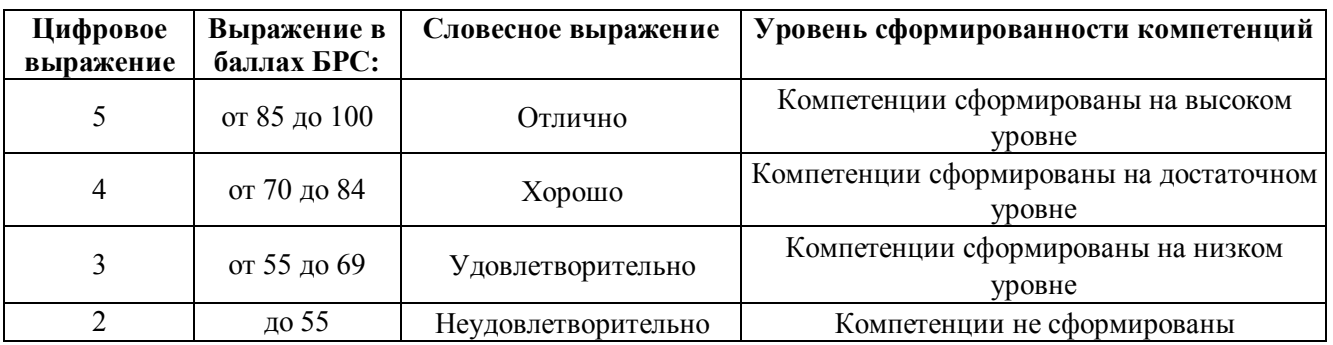

# **ИТОГОВАЯ ОЦЕНКА\_\_\_\_\_\_\_\_\_\_\_\_\_\_\_\_\_\_\_\_\_\_\_\_\_\_\_\_\_\_\_\_\_\_\_\_**

Руководитель практики от КГЭУ\_\_\_\_\_\_\_\_\_\_\_